#### Modeling and Simulating Large Phased Array **Systems**

© 2015 The MathWorks, Inc.**1**

# MATLAB EXPO 2017

Tabrez Khan *Senior Application Engineer Application Engineering Group*

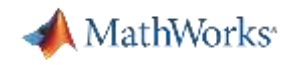

#### Challenges with Large Array Systems

- Design & simulation of multi-stage, multi-channel RF chains
- **Large antenna arrays** 
	- Antennas need to be close together to avoid grating lobes
	- $-$  Digital beamforming can be complex and power hungry (BW x N<sub>T</sub>, many ADCs)
	- Analog beamforming has limited capabilities
- Array structures are complex
- Design & simulation of multi-function, multi-domain systems

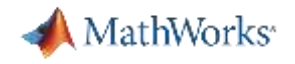

#### Agenda

- RF budget analysis and performance simulation of large arrays
- Partition beamforming between the digital and RF domains
- Antenna & array design
- Integrate antenna and array designs in system level models
- **Summary**

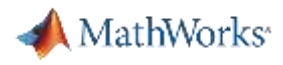

#### Project Requirements

- **Requirements review**
- **Build large size transmit array models**
- RF budget analysis and performance simulation
	- Gains of TX array and individual channels
	- Gain variations and array radiation pattern
	- Non-linearity via two-tone test
	- Phase noise and other RF impairments

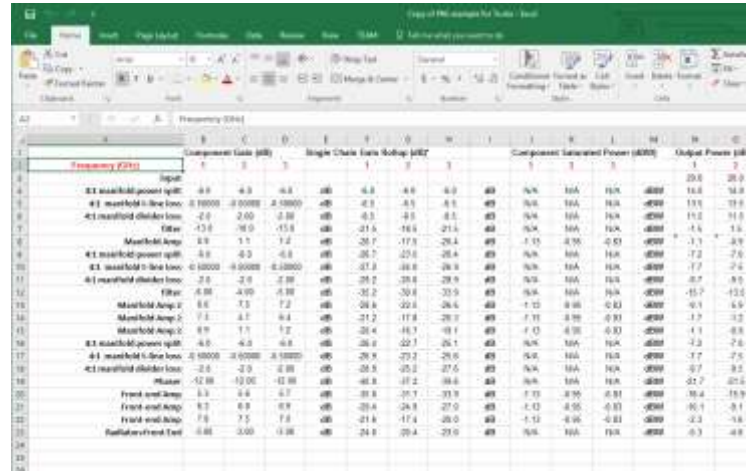

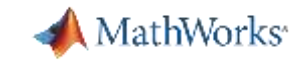

#### Budget Analysis with RF Budget Analyzer

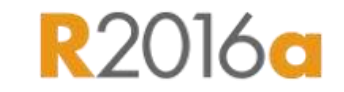

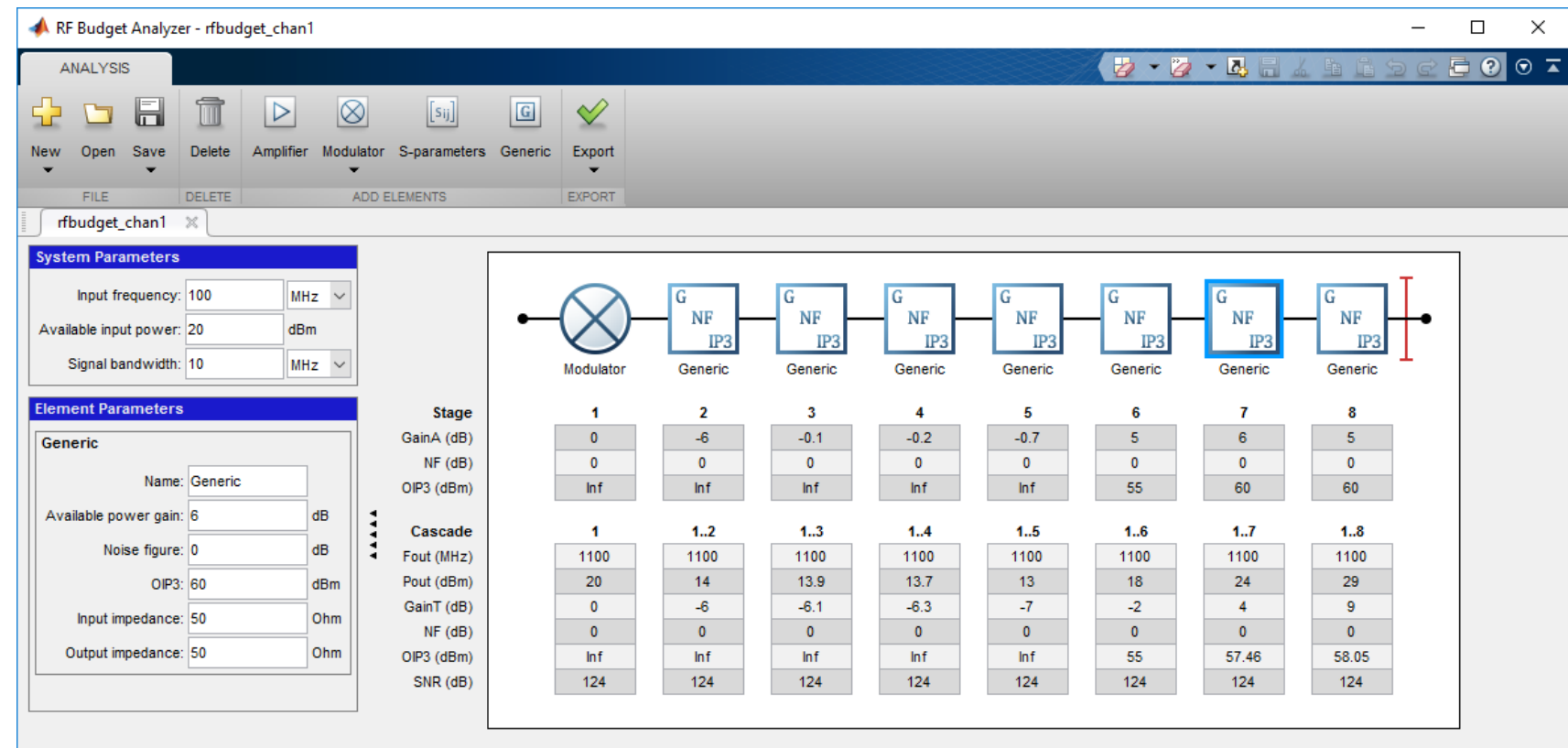

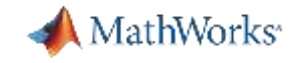

#### Demo: Build Large Size RF Transmit Array

#### *Programmatically*

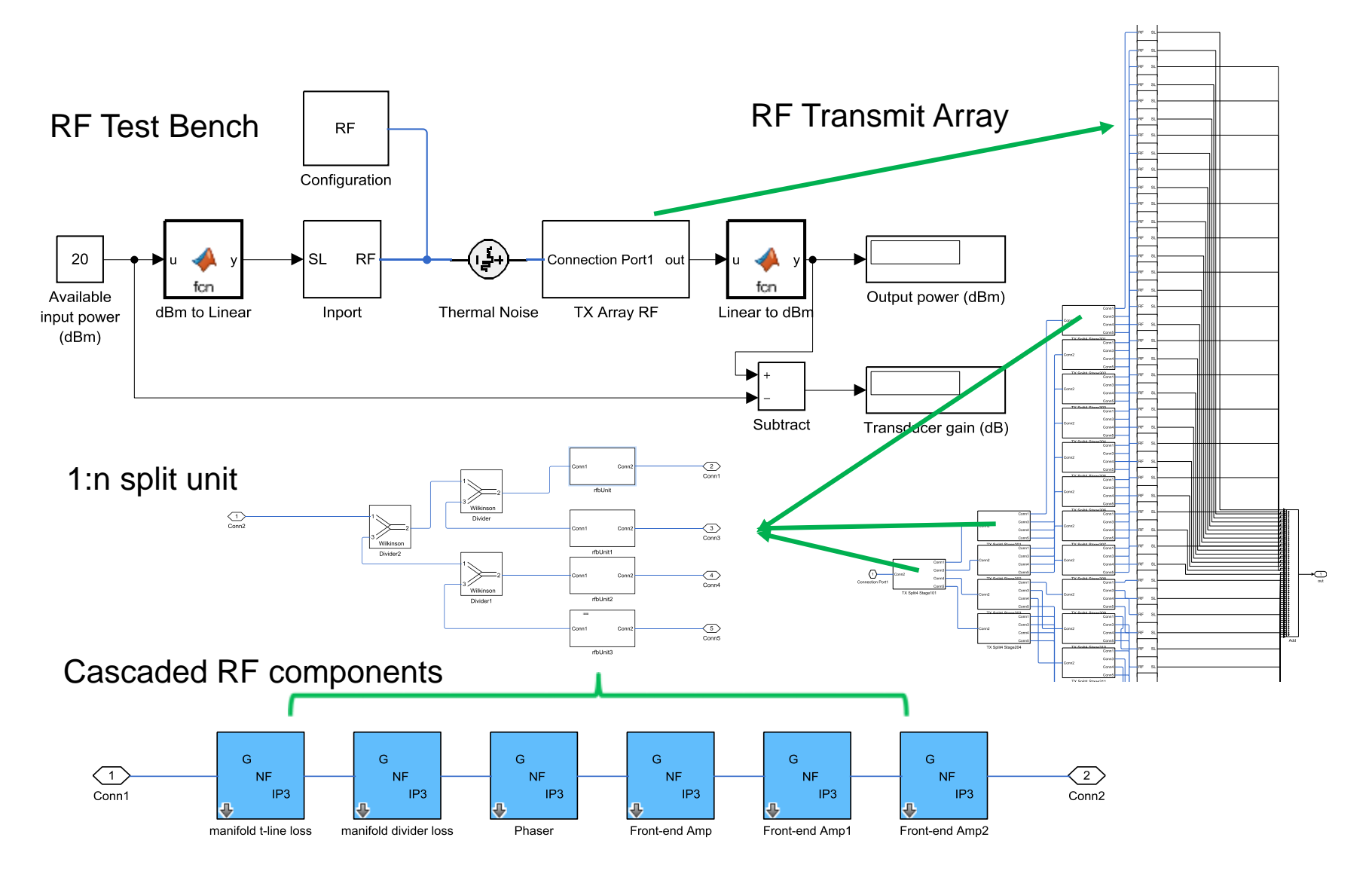

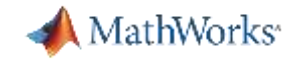

#### Specify the size of the array and click 'Run'

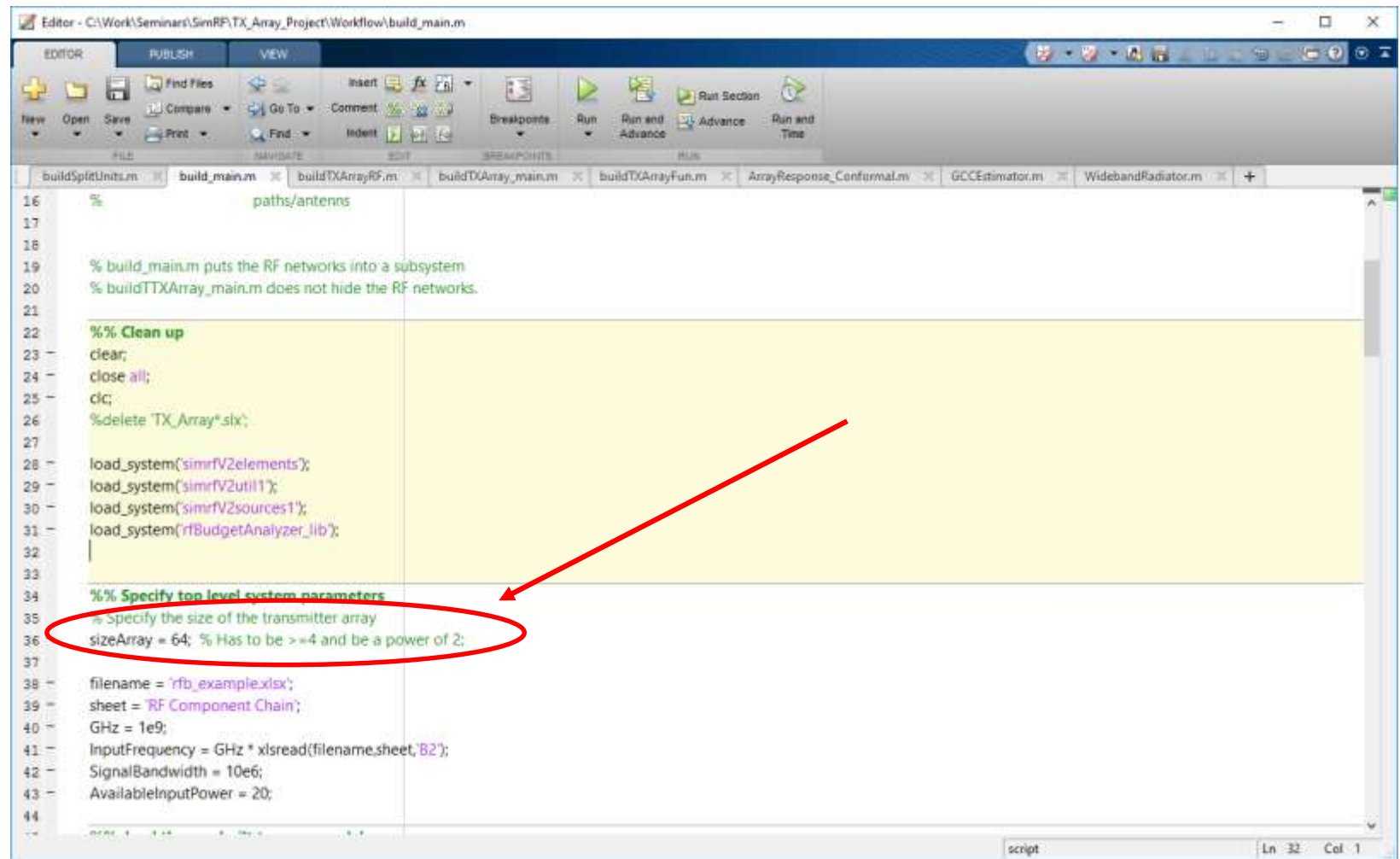

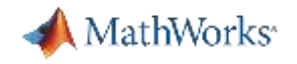

#### Workflow (build large size transmit arrays)

#### **Step 1:**

- Build basic RF component chain models from an excel sheet
- Introduce frequency dependent parameters, variations (randomness, e.g. gain), non-linearity, and other RF impairments, *if desired*
- Modify them manually *if necessary ('beautify' the models)*, and form a library of basic RF models (stage units)

#### **Step 2:**

- Build large size transmit array *programmatically* with basic RF models in the library and other Simulink and RF Blockset blocks
- **Step 3:**

– Build test benches around the transmit array *programmatically*

Perform budget analysis and performance simulation

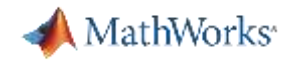

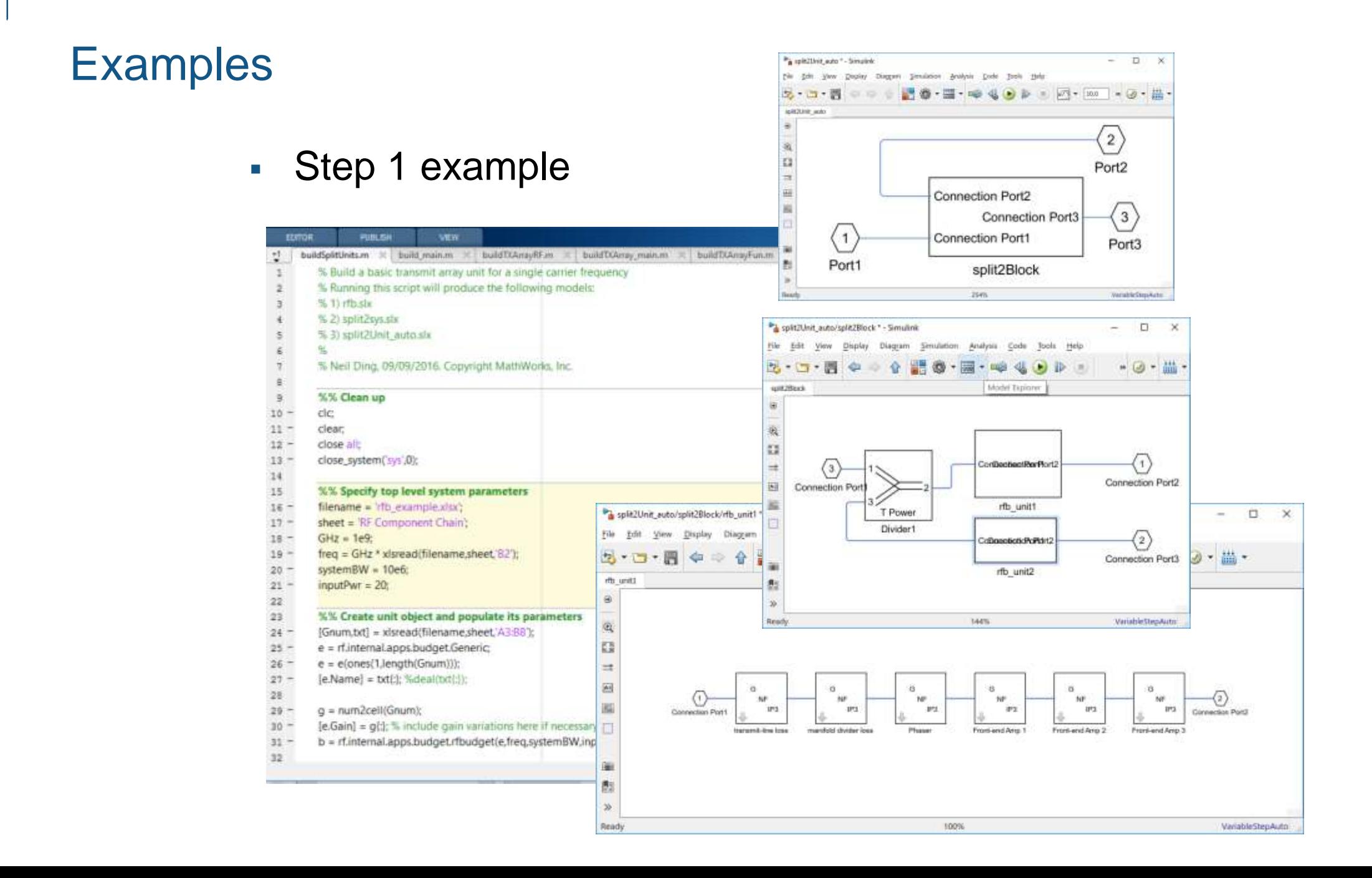

**10**

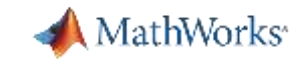

#### **Examples** Steps 2 & 3 combined example Editor - C:\Work\Seminars\SimRF\TX\_Array\_Project\Workflow\build\_main.m **EDITOR PUBLISH VIEW**  $\frac{+2}{2}$ buildSplitUnits.m  $\mathbb{X}$  build\_main.m  $\mathbb{X}$  buildTXArrayRF.m  $\mathbb{X}$  bu 34 %% Specify top level system parameters % Specify the size of the transmitter array 35 sizeArray = 64; % Has to be >=4 and be a power of 2;  $36 -$ 37  $38$  $filename = 'rfb_example.xlsx';$ sheet = 'RF Component Chain';  $39 40 GHz = 1e9$  $41 -$ InputFrequency = GHz \* xlsread(filename,sheet,'B2'); SignalBandwidth = 10e6;  $42 -$ AvailableInputPower = 20;  $43 \rightarrow \oplus$ 44 %% load the pre-built tx array model 45 Step 2delete 'txArrayRF.slx';  $46$ d = buildTXArrayFun(sizeArray);  $\sqrt{1}$  load\_system('txArrayRF');  $48-$ 49 50 % Set a starting point in a blank model  $RF$  $x = 20;$  $51 -$ Configuration  $52$  $dx = 40$ ;  $53$  $dy = 85$ ;  $54$  $v = 200 + dv*sizeArray/2$ ;  $(\frac{1}{2})$  $20\,$ ∤s∟  $RF$ connection Port1 out fon fan Available Output power (dBm) dBm to Linear Inport **Thermal Noise** TX Array RF Linear to dBn input power  $(dBm)$ Subtract Transducer gain (dB)

**11**

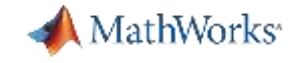

#### **Examine Gain/Power Levels**

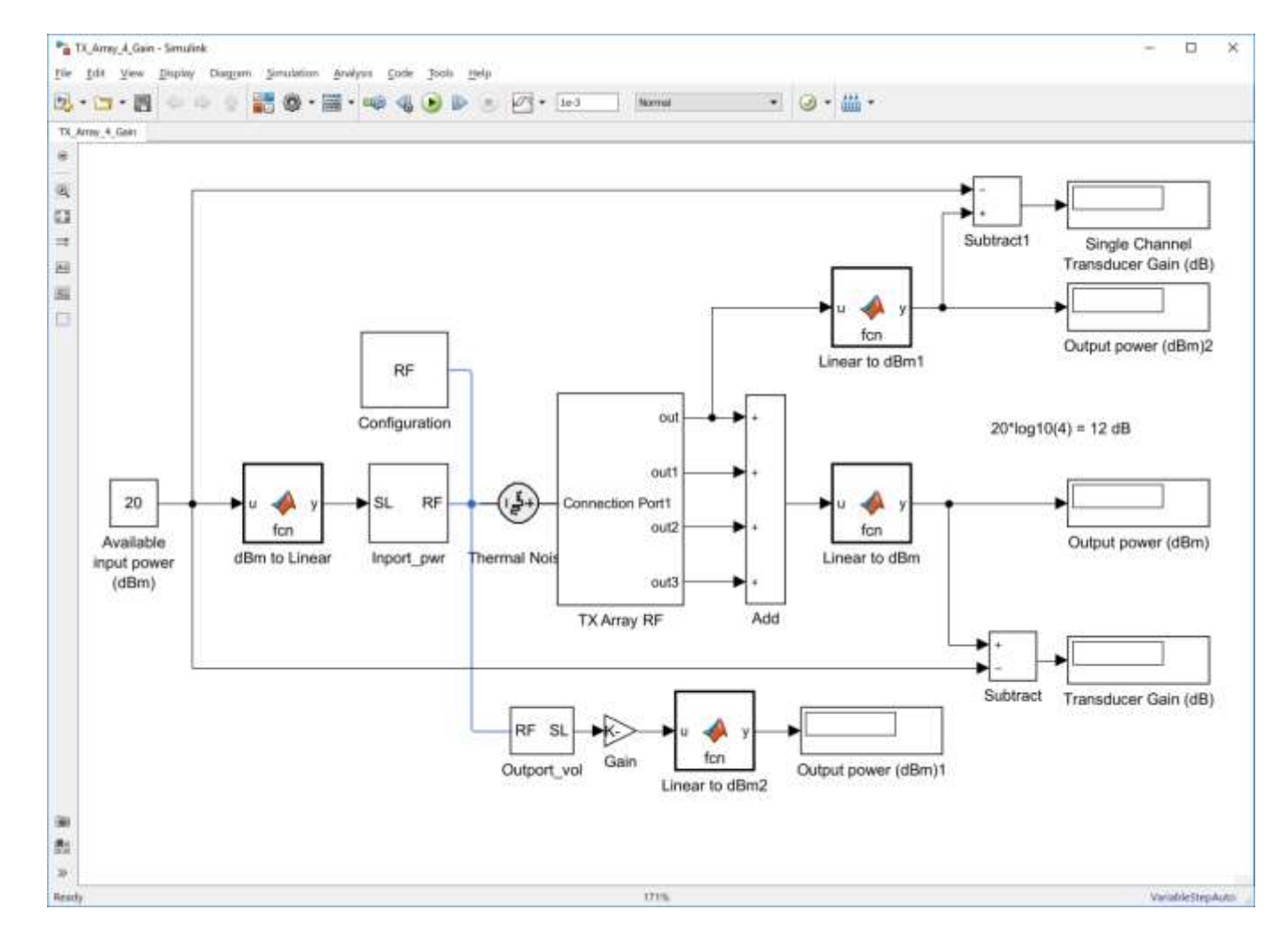

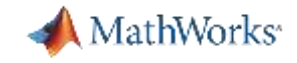

**Introduce gain variation & examine array radiation pattern** 

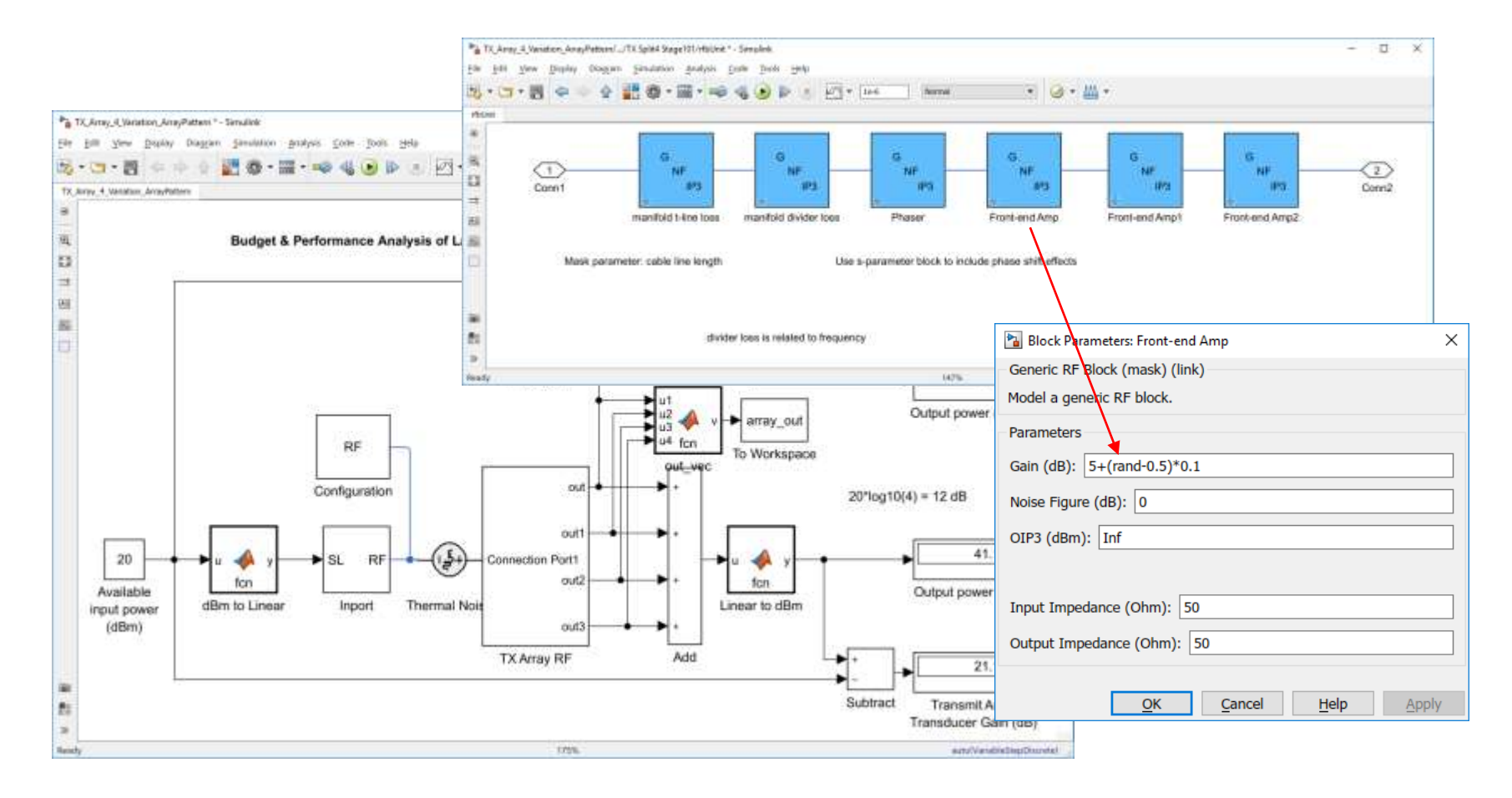

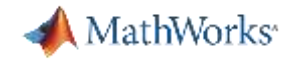

**Array radiation pattern and gain variation** 

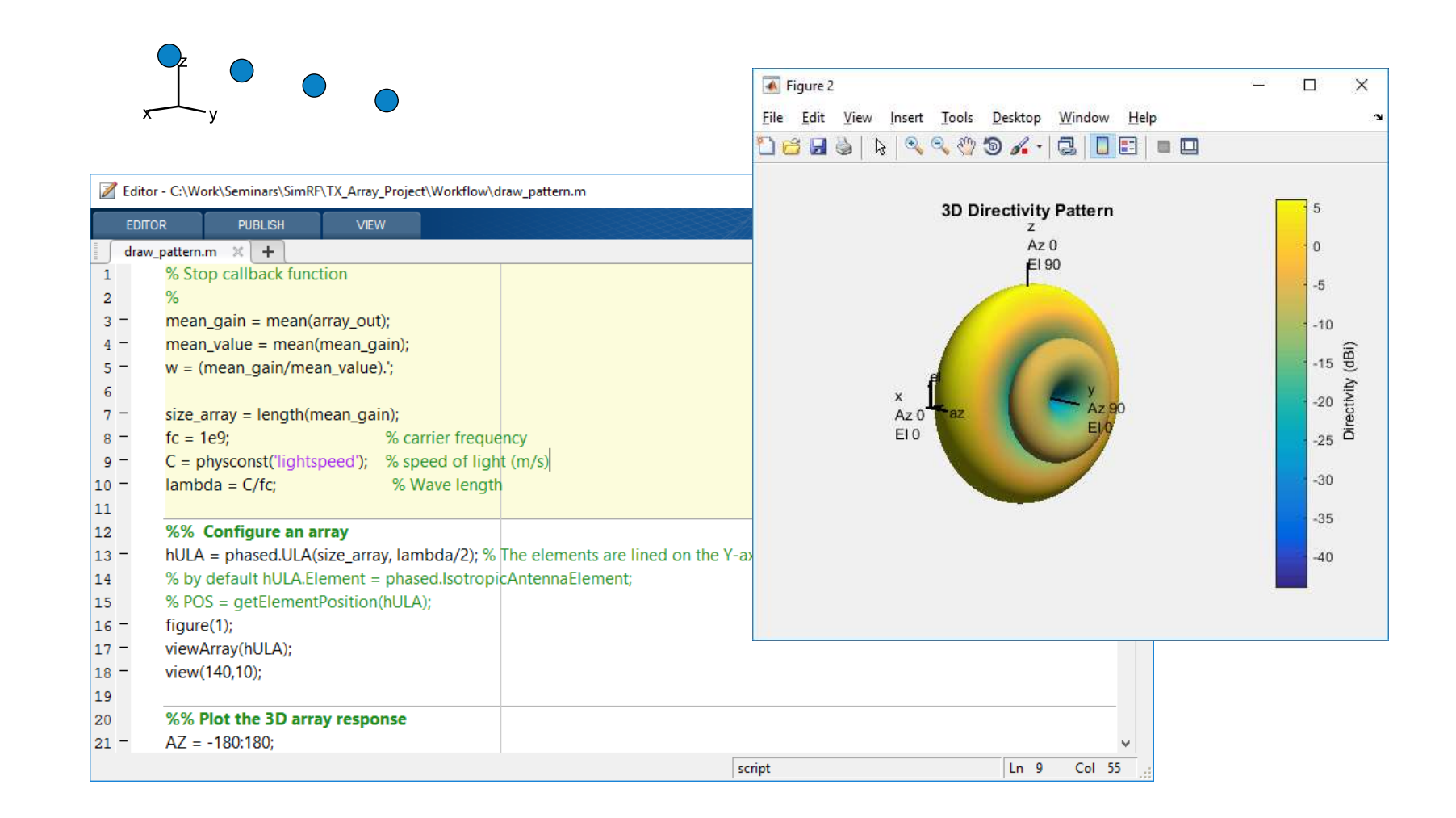

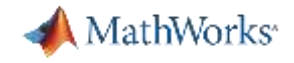

Examine non-linearity impact and introduce phase noise

**Budget Analysis & Performance Simulation of Large Size Transmit Array** 

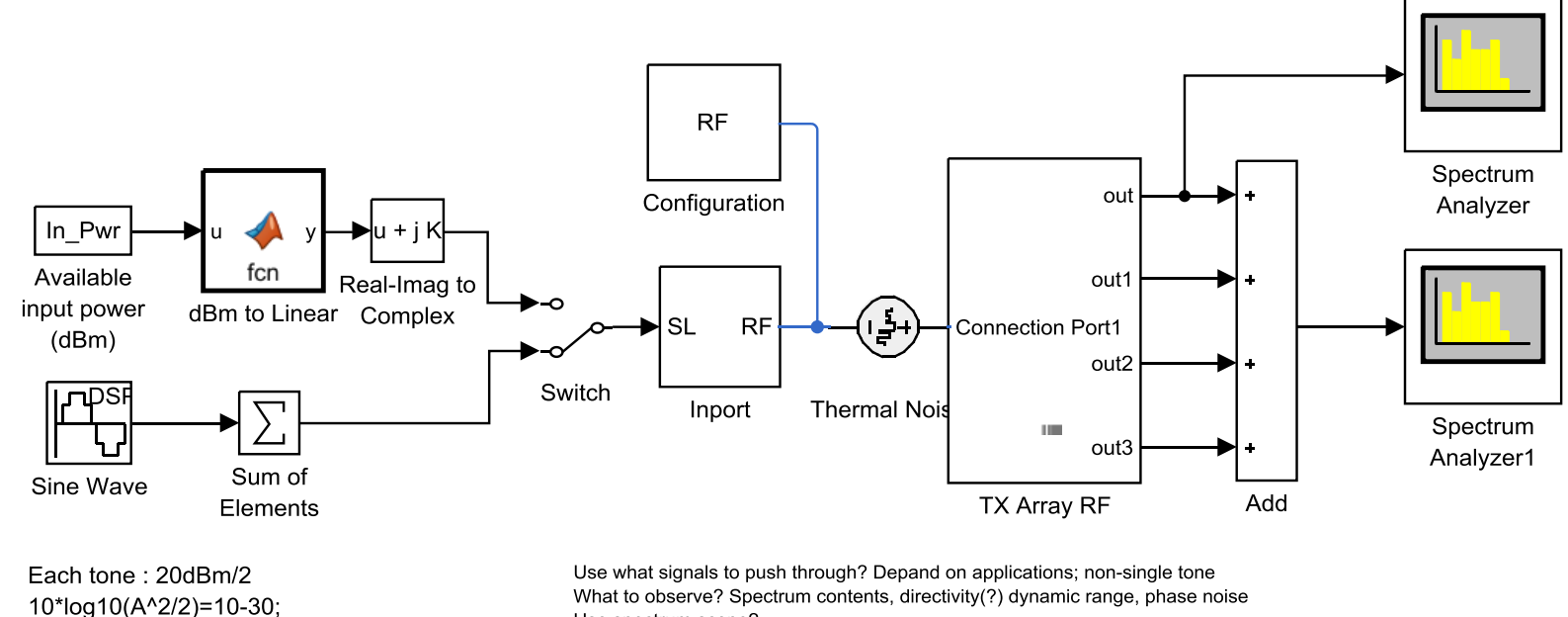

Use spectrum scope? Phase shift of components?

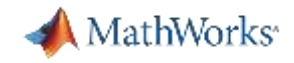

Two-tone test (Non-Linearity Analysis) and phase noise

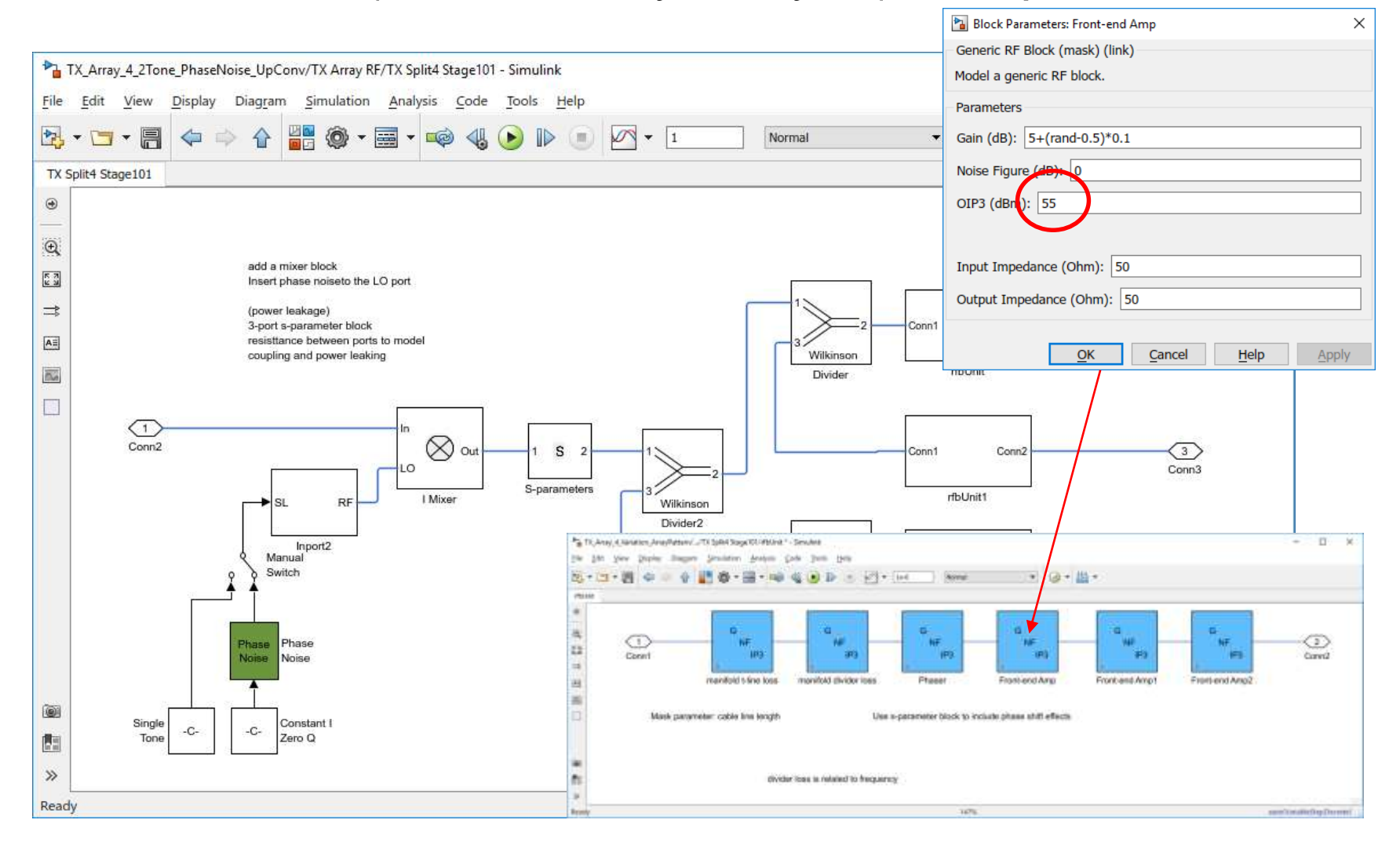

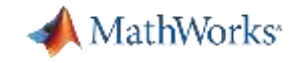

Two-tone test and phase noise

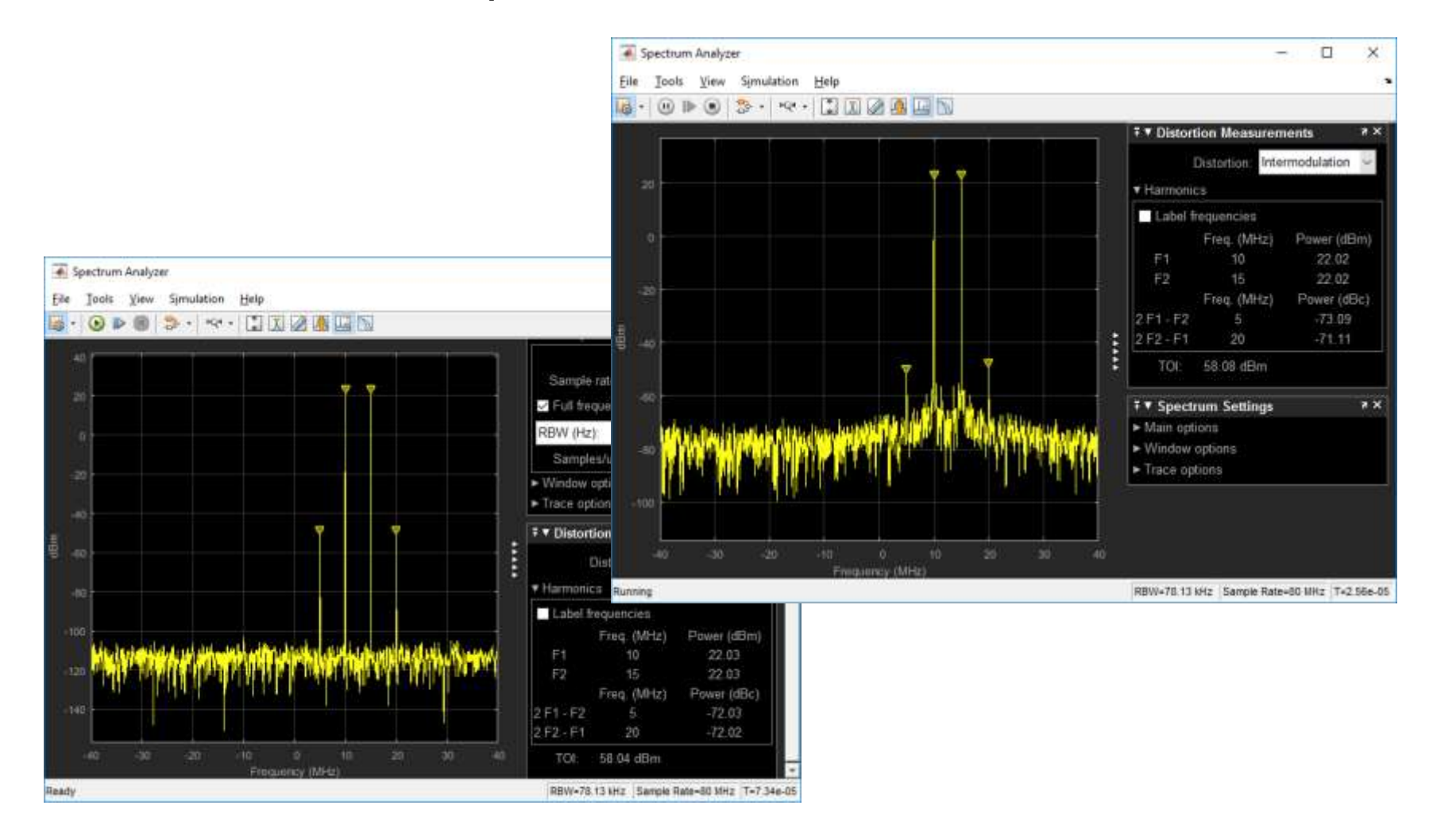

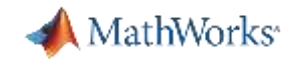

#### Project Requirements- Workflow Solution

Export the basic RF channel built from an Excel spreadsheet in RF Budget Analyzer into Simulink/RF Blockset; Introduce the desired RF impairments into the model

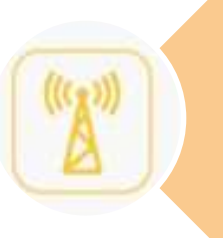

Build a library of basic RF units from the single RF channel Simulink/RF Blockset model; Form multiple staged large size arrays from basic RF units programmatically

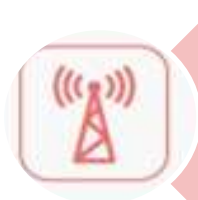

#### Further requirements

- Add power saturation for amplifiers
- Add power efficiency metric
- Add frequency dependency to the arrays

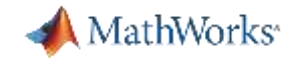

#### RF Budget Analyzer vs. RF Blockset

Analytical calculation vs. numerical simulation Cascaded configuration vs. arbitrary topology Formulas vs. dynamic multi-domain simulation (circuit simulator using circuit envelope technology) (quantization noise, non-linearity, thermal and phase noise, and other RF impairments)

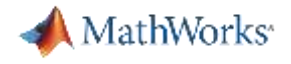

#### Partition beamforming between the digital and RF domains

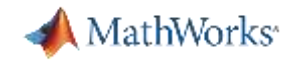

#### Challenges Designing Massive MIMO Arrays for Systems

- **Higher frequencies enable more antennas** 
	- mmWave band (28 GHz, 37 GHz, etc…)
	- Large number of antennas, 32, 64, ….
- Large antenna arrays
	- Needed to provide more beamforming gain to overcome the path loss
	- T/R module is needed behind each element
	- Architecture is difficult to build due to cost, space, and power limitations

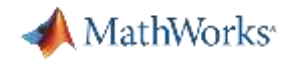

#### What is Hybrid Beamforming?

- Beamforming implemented part in the digital and part in the RF domain
	- Trade-off performance, power dissipation, implementation complexity
- Subarrays contain RF channels with phase shifter
- Digital beamforming performed on signals outside subarrays

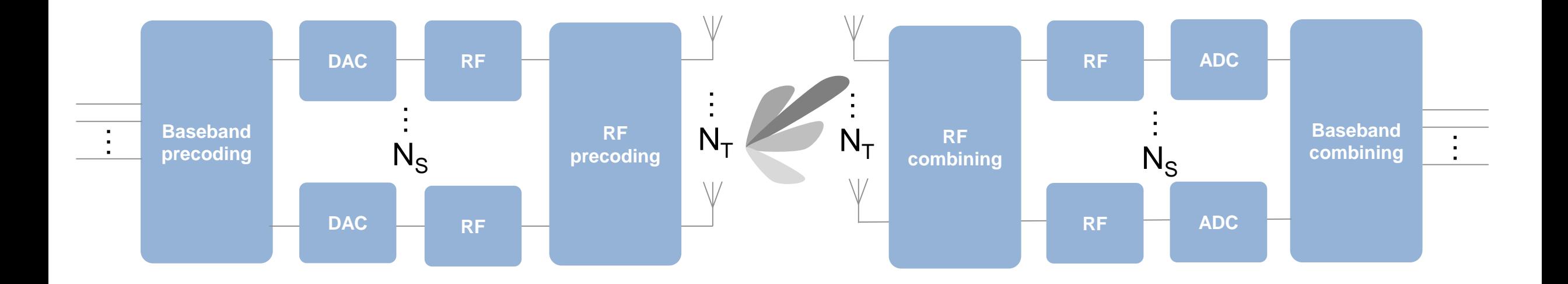

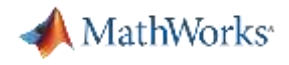

#### Example: System Architecture for Hybrid Beamforming

- The transmitter uses a larger array to perform beamforming towards the receiver
- The receiver estimates the direction of arrival with small orthogonal arrays and communicates it to the transmitter

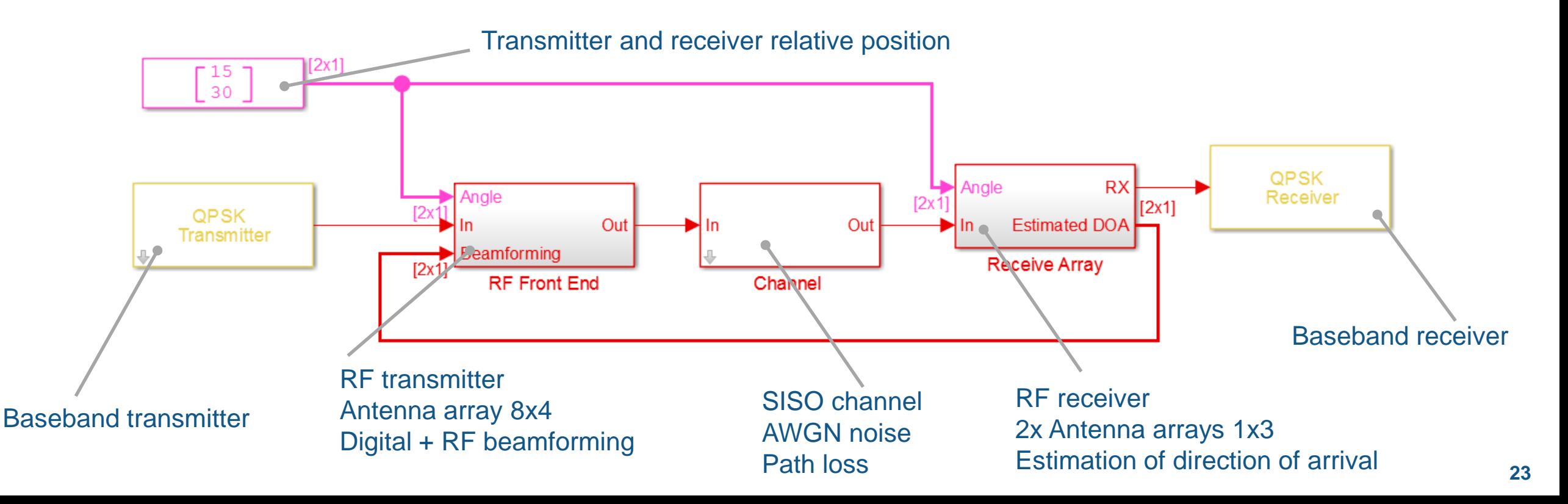

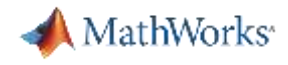

#### Example: Hybrid Beamforming Transmitter Array

- 4 subarrays of 8 patch antennas operating at 66GHz  $\rightarrow$  8x4 = 32 antennas
- Digital beamforming applied to the 4 subarrays (azimuth steering)
- RF beamforming (phase shifters) applied to the 8 antennas (elevation steering)

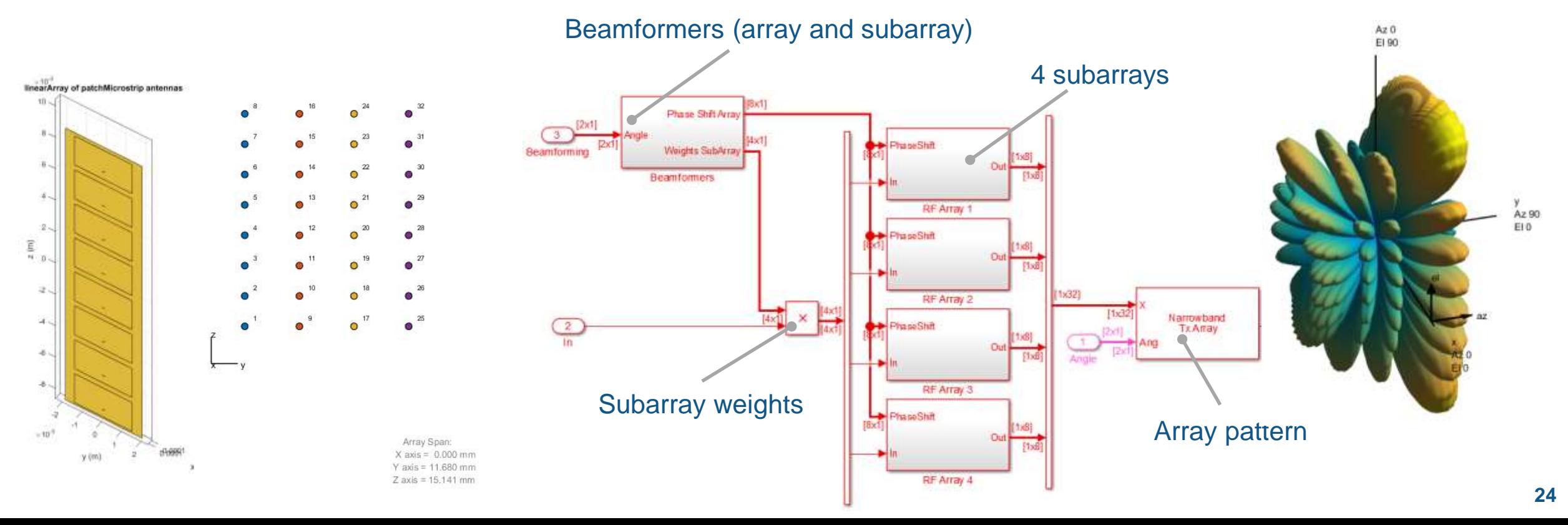

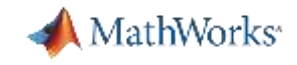

#### RF Front End Modelling using Circuit Envelope

- Direct conversion to IF (5GHz) and superhet up-conversion to mmWave (66GHz)
- Non-linearity (e.g. IP2, IP3, P1dB)
- **Power dividers (e.g. S-parameters)**
- Variable phase-shifters

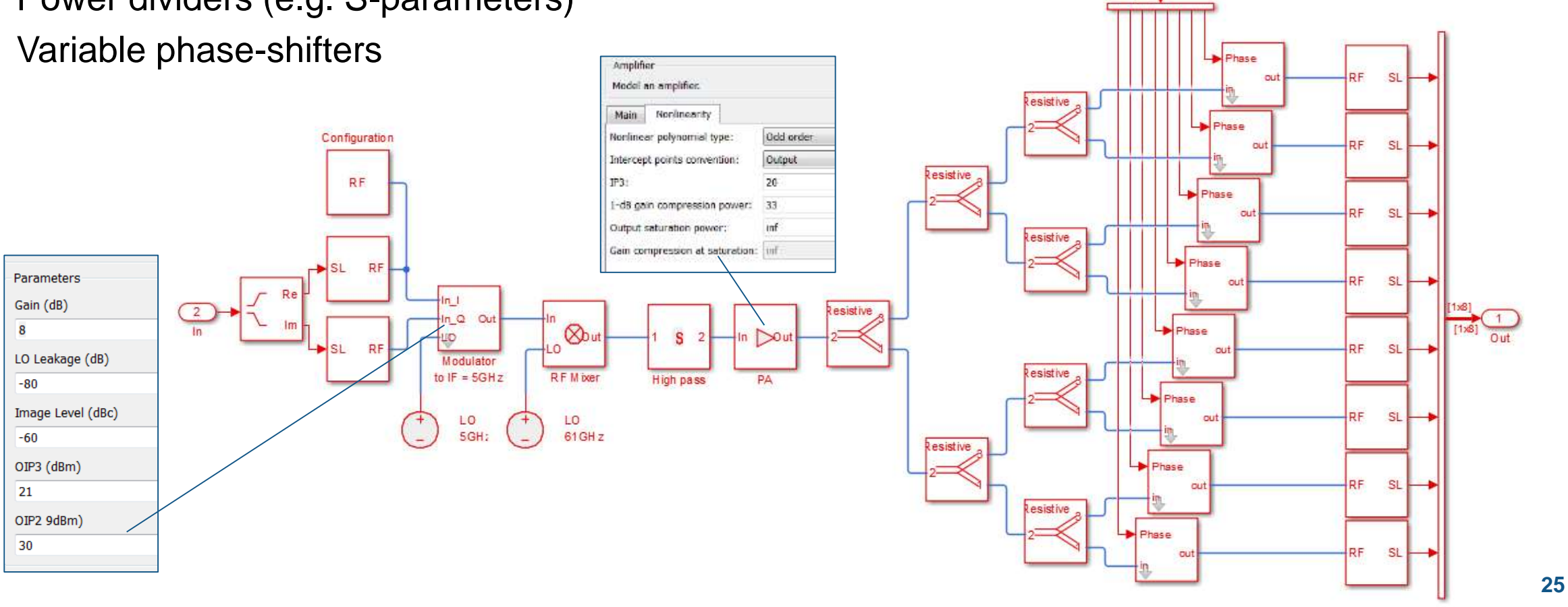

PhaseShift

 $[8x1]$ 

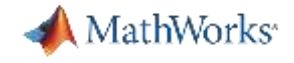

## Antenna and Array Design

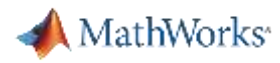

#### Easier Antenna Design with Antenna Toolbox

- **Design is easy and natural** 
	- Library of parameterized antenna elements
	- Functionality for the design of antenna arrays
	- CAD description streamlined
- **Rapid simulation setup** 
	- Full Methods of Moments solver employed for ports, fields and surface analysis
	- No need to be an EM expert
- **Seamless integration** 
	- Model the antenna together with signal processing algorithms
	- Rapid iteration of different antenna scenarios for radar and communication systems design

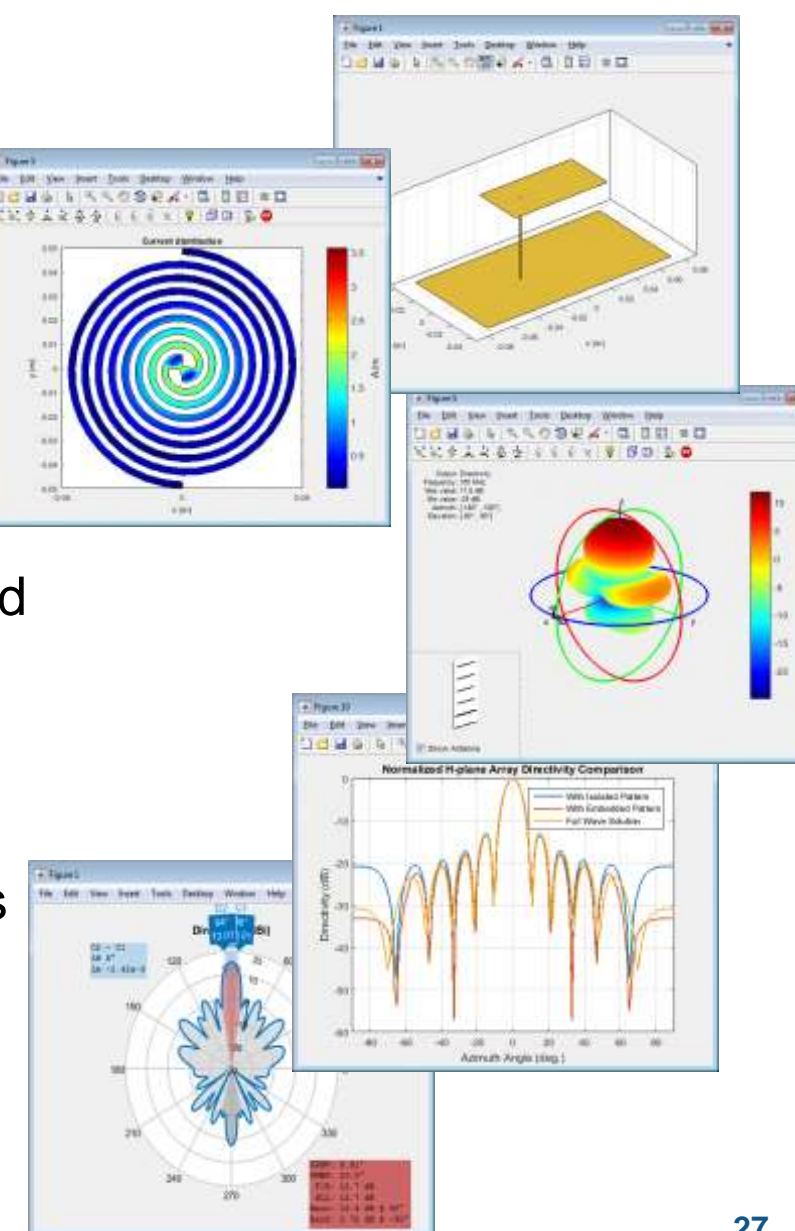

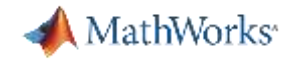

#### Building your First Antenna and Antenna Array

```
p = patchMicrostrip
p.Height = 0.01;impedance(p, (500e6:10e6:2e9));
current(p, 1.7e9);
pattern(p, 1.7e9);
```

```
a = linearArray
a.Element = p;
a.ElementSpacing = 0.1;
a. NumElements = 4;
show(a);
patternElevation(a, 1.7e9,0);
```
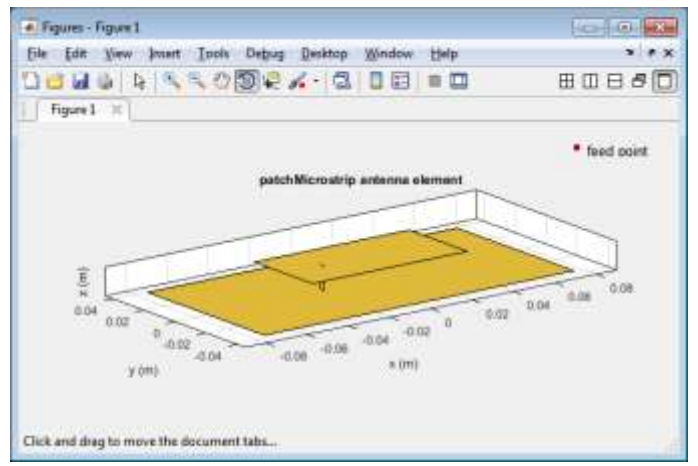

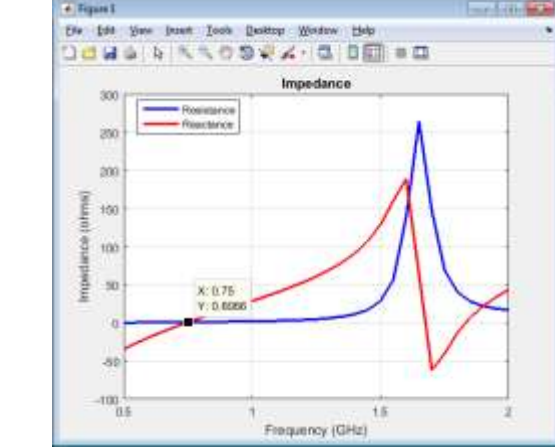

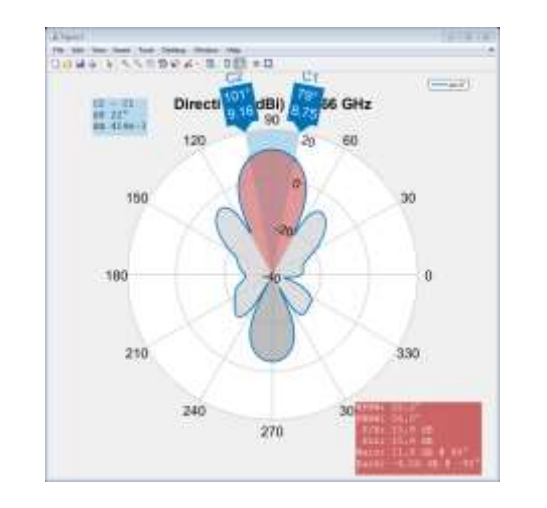

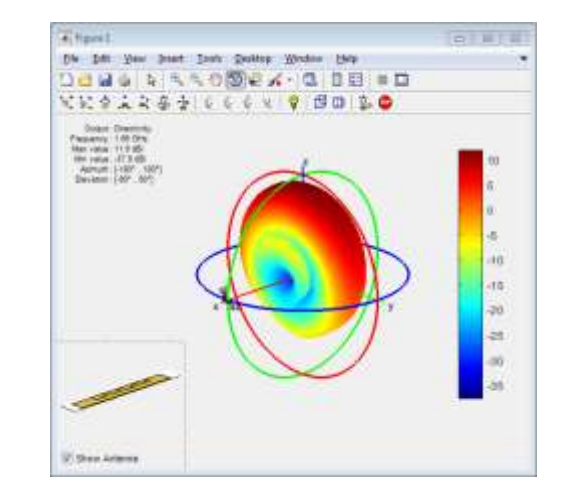

#### What if my Antenna is not in the Library?

- Define the boundary of your custom planar (2D) structure
	- Basic shapes: rectangle, circle, polygon
	- Operations: intersection, union, difference
- **Define the feeding point (inset or probe)**
- **Integrate your custom antennally** 
	- Define a backing structure
	- Define a dielectric structure
	- Build an array with custom elements

**29**

#### plate = antenna.Rectangle('Length',0.16,'Width',0.16);

- notch1 = antenna.Circle('Center',[0,0.06],'Radius',.06);
- notch2 = antenna.Rectangle('Length',0.15,'Width',.005);
- $b =$  plate-notch1-notch2;

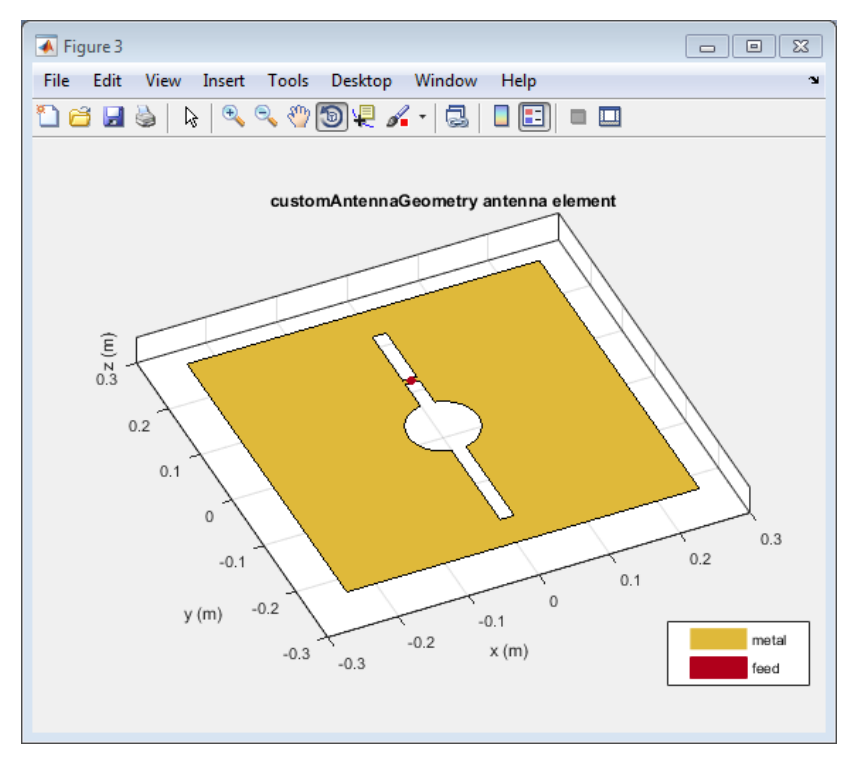

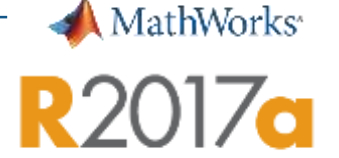

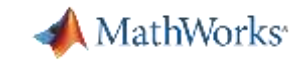

#### What if I Need to Customize my Array?

- Build regular arrays where you can change the properties of individual elements (rotation, size, tapering)
	- Linear, Rectangular, Circular array
- Describe conformal (heterogeneous) arrays in terms of element type and arbitrary position
	- Conformal array (both balanced and unbalanced)
- Arbitrary shape designed with custom geometry or mesh

```
arr = conformalArray;
```

```
= dipole;
```
 $=$  bowtieTriangular;

 $arr.Element = {d, b};$ 

 $arr.ElementPosition(1,:) = [0 0 0];$ 

arr.ElementPosition $(2, :) = [0 \ 0.5 \ 0];$ 

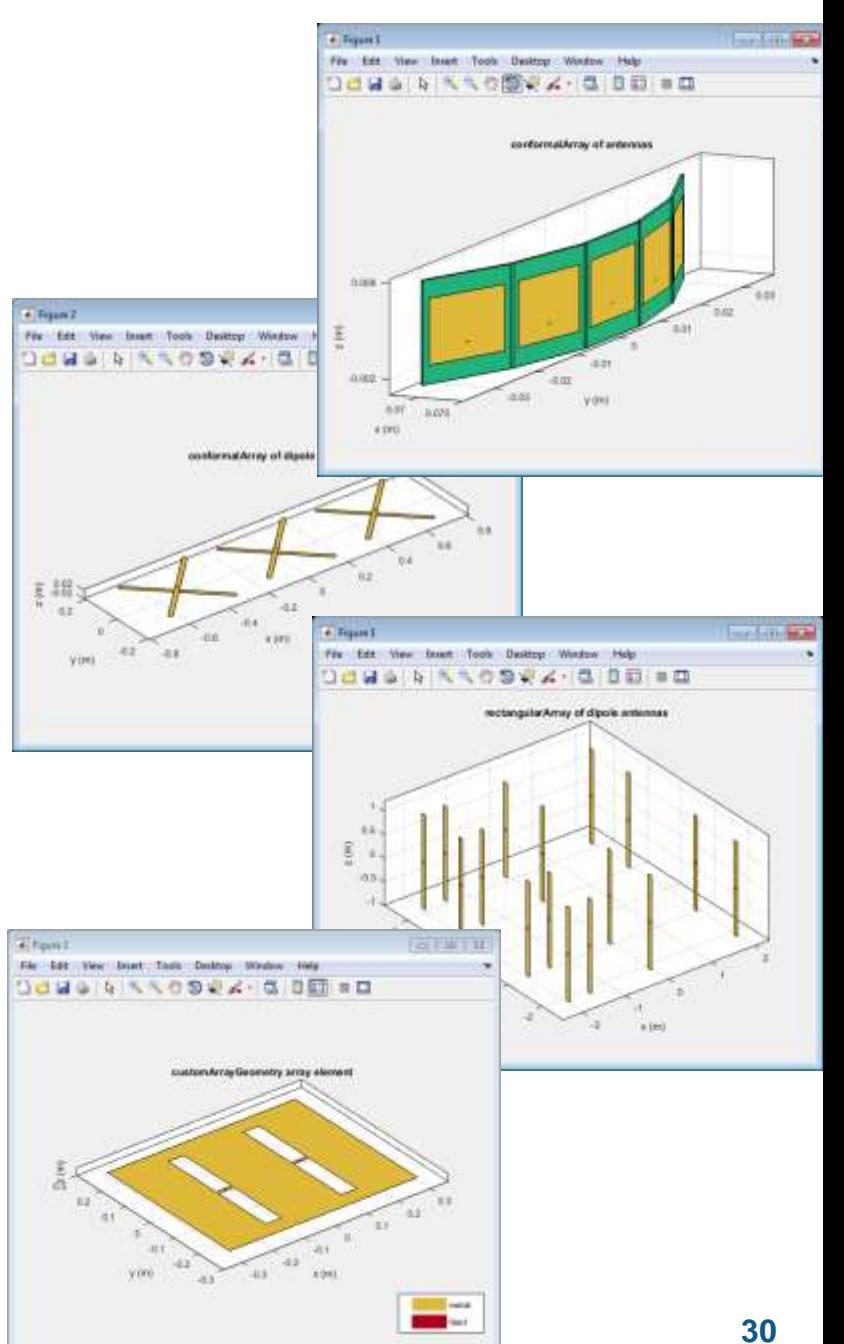

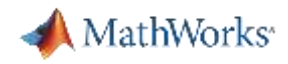

#### What if my Array is Really Large?

- **Infinite Array Analysis** 
	- Repeat unit cell (Same Element) infinitely
	- Impedance and pattern become function of frequency and scan angle
	- Ignore edge effects
	- Captures mutual coupling
- Validate with full wave simulation on smaller arrays

#### Scan Impedance @10GHz

0deg Azimuth 45deg Azimuth 90deg Azimuth

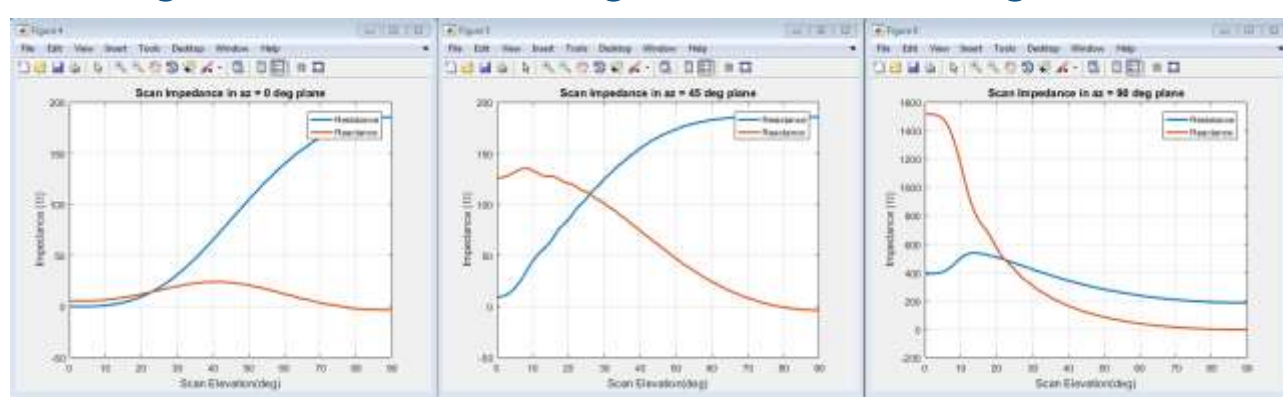

#### Scan Impedance 0deg Azimuth 45deg Elevation

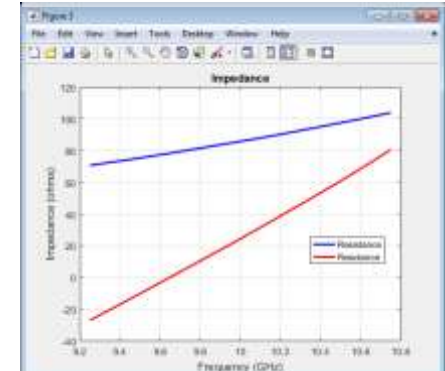

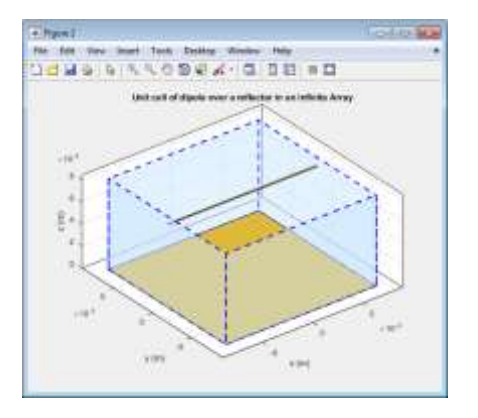

#### Power Pattern

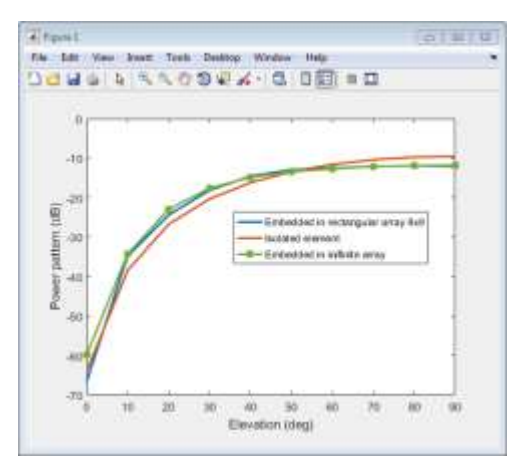

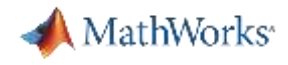

#### Increasing the Efficiency of the Antenna Design Workflow

Modelling the dielectric substrate can slow down analysis time:

- Use antennas in free space for first-cut design
	- Combine with optimization routines to rapidly find out a suitable starting point
- Use parallel computing to speed up design space exploration

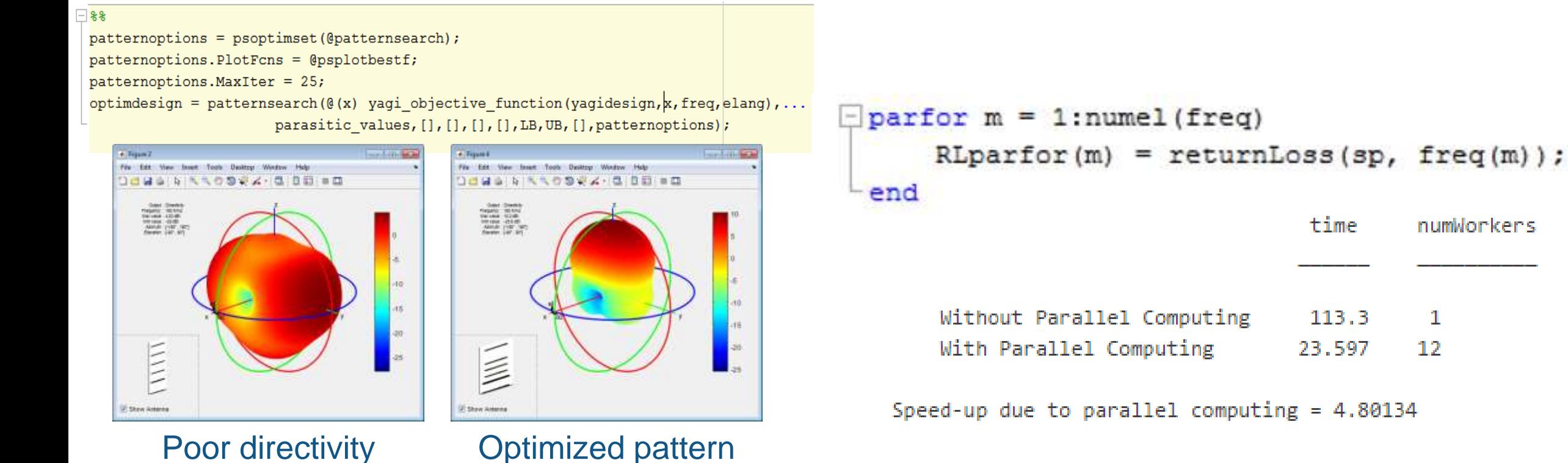

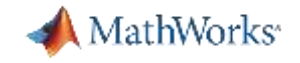

#### Array Synthesis from a Desired Pattern

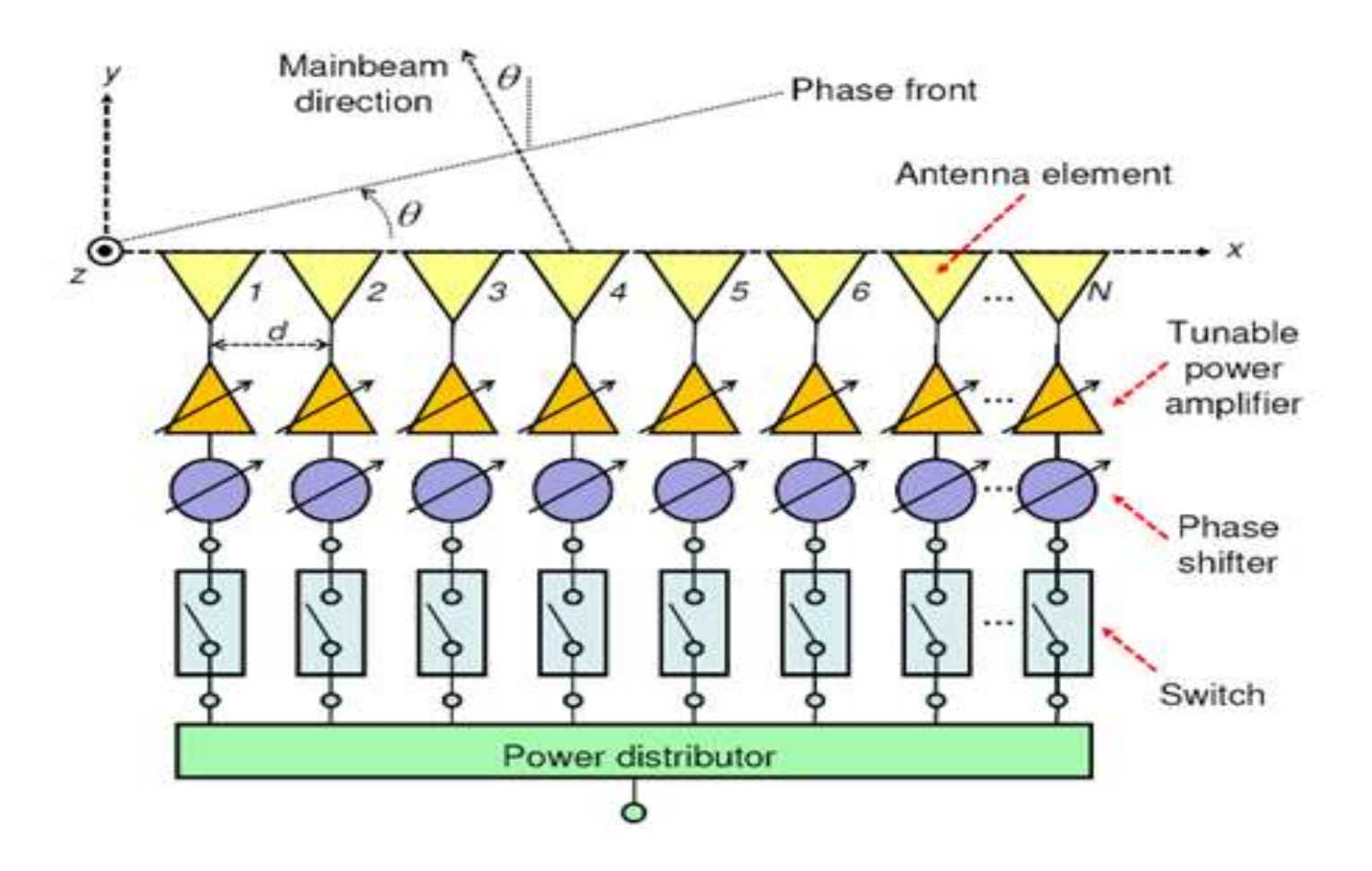

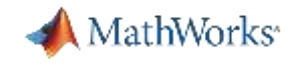

#### Array Synthesis from a Desired Pattern

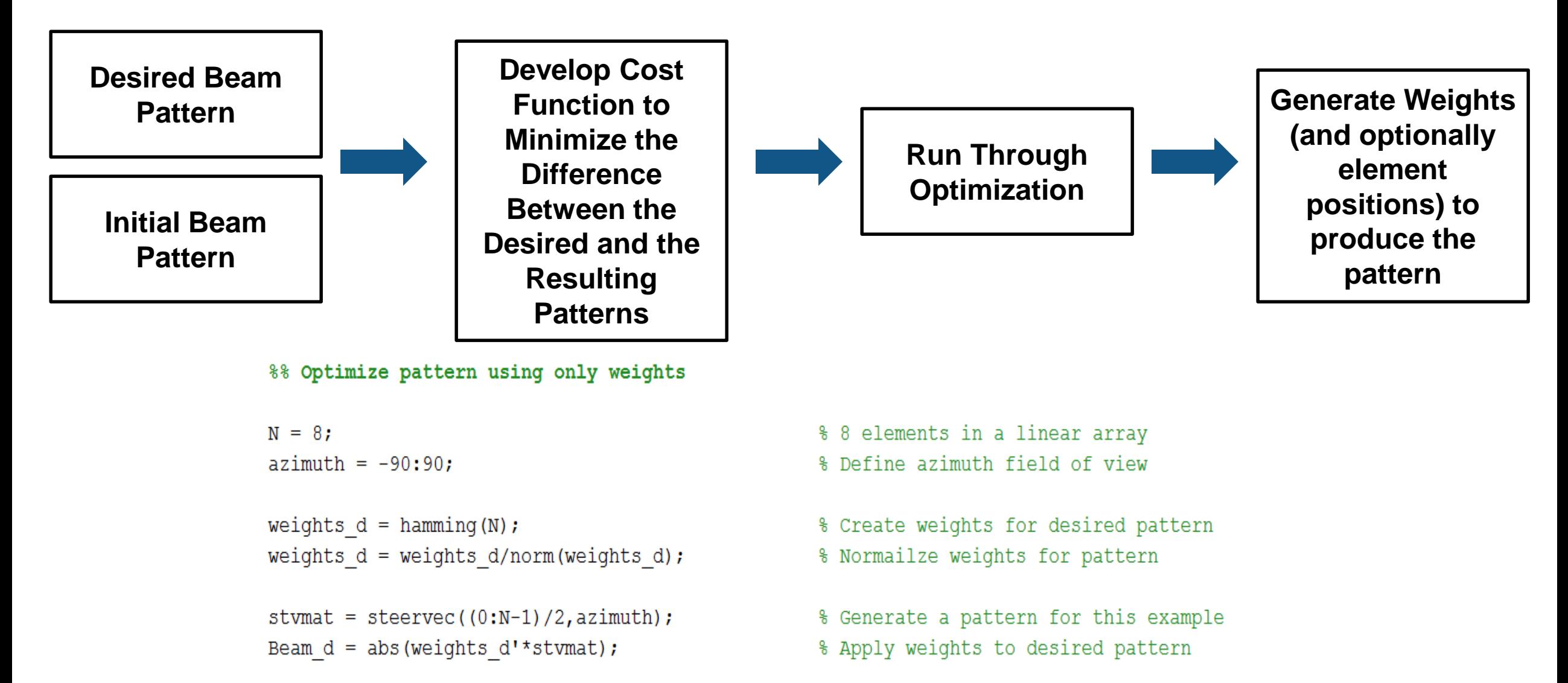

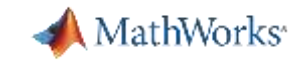

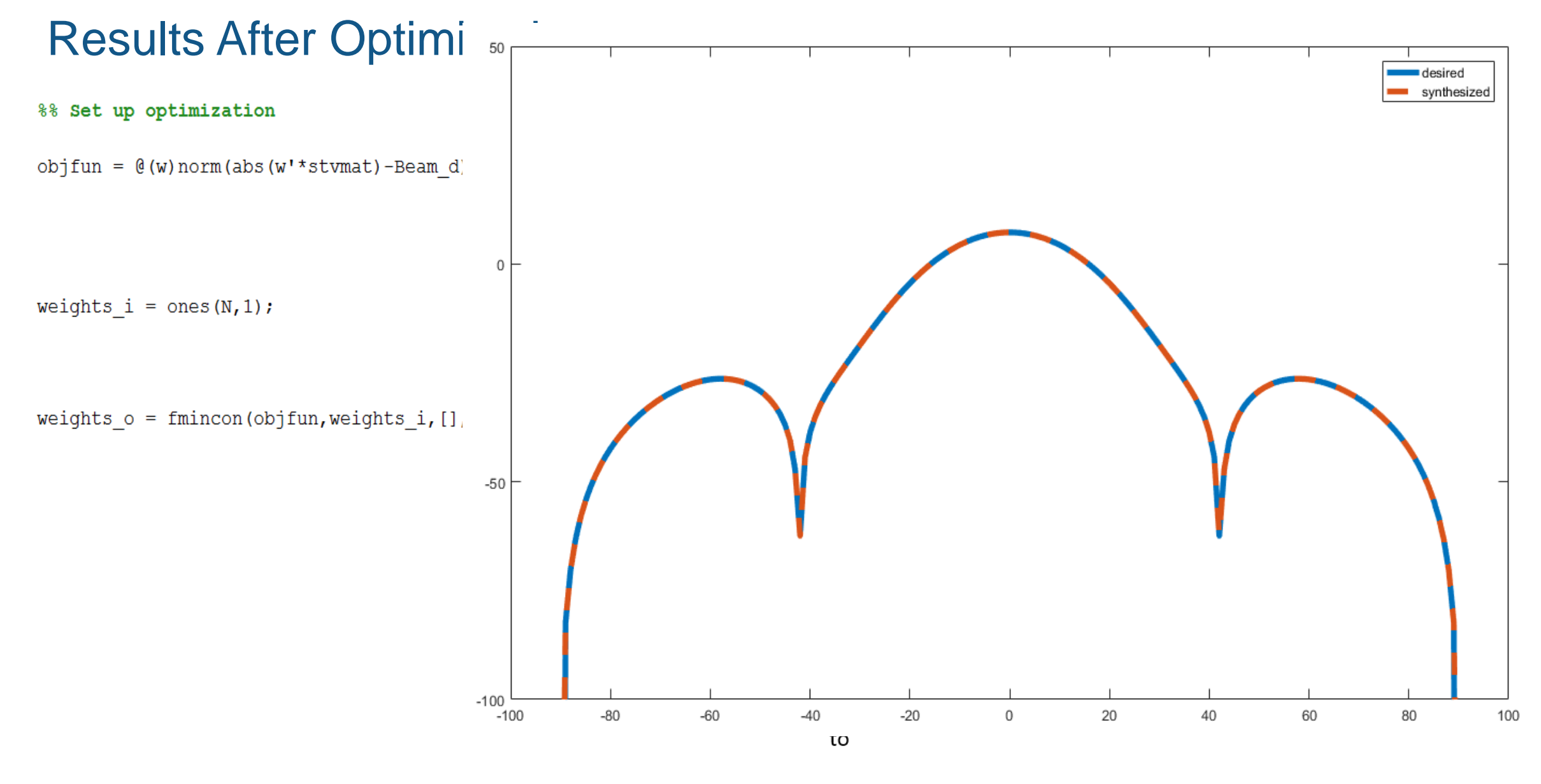

0.0478 0.1514 0.3843 0.5714 0.5718 0.3851 0.1519 0.0480

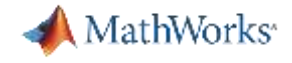

## Integration of Antenna Array with Spatial Signal Processing Algorithms

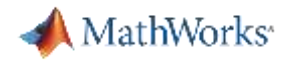

#### Combine Antenna Design and Phased Array Algorithms

- You can integrate your antenna in Phased Array System Toolbox array objects
	- Use the accurate far field (complex) radiation pattern of the antenna
- Phased Array System Toolbox provides algorithms and tools to design, simulate, and analyze phased array signal processing systems
	- Beamforming, Estimation of Direction of Arrival
- Uses pattern superposition to compute the array pattern

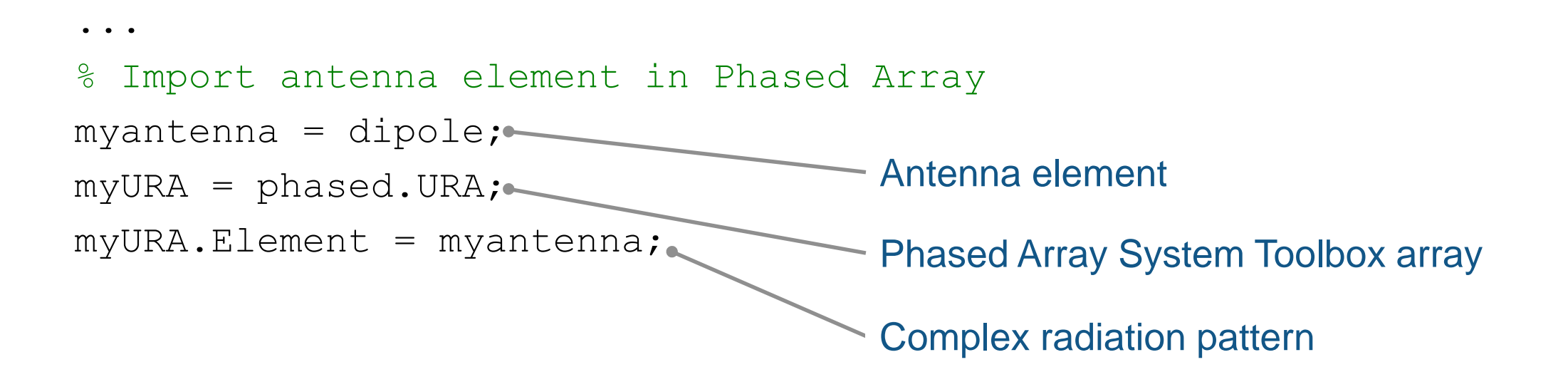

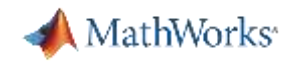

#### Accelerate Algorithm Execution

- Use Best Practices in Programming
	- Vectorization
	- Pre-allocation
- **-** Parallel Computing
	- High level parallel constructs (e.g. parfor)
	- Utilize cluster, clouds, and grids
- MATLAB to C
- GPUs

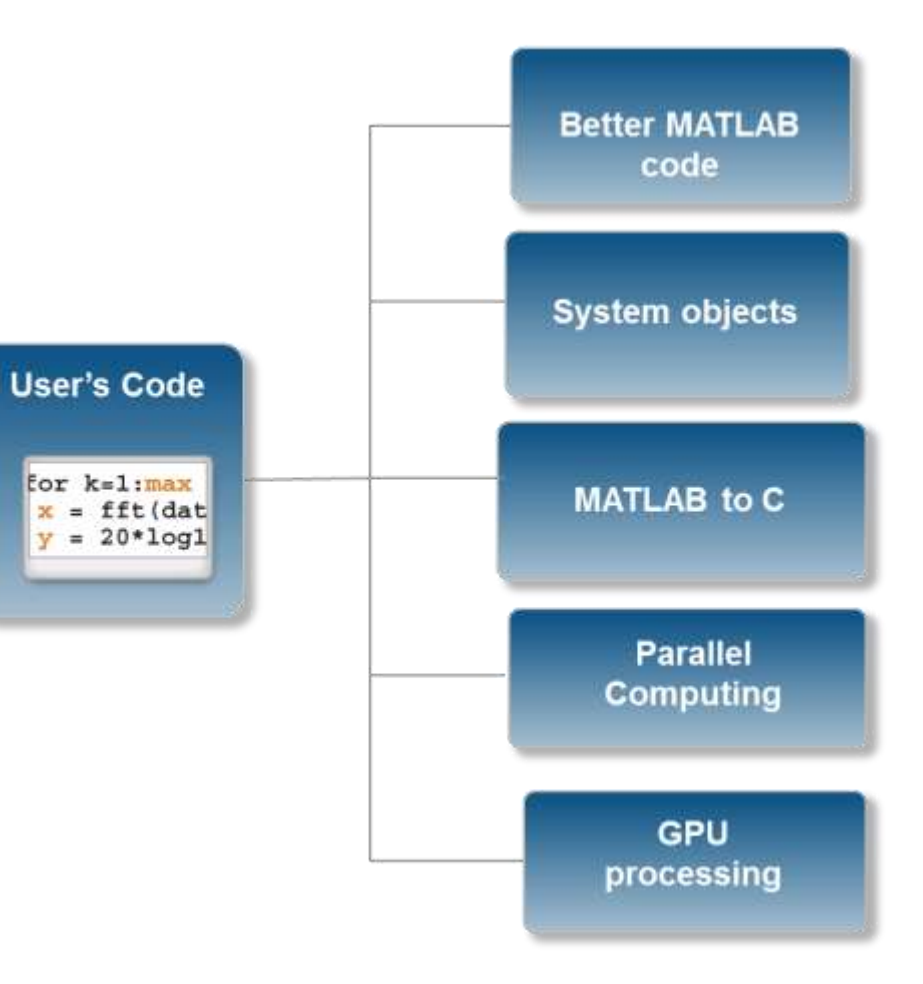

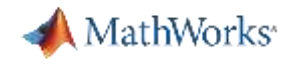

#### MATLAB & Simulink: Unified Design Platform

for baseband, RF, and antenna modeling and simulation

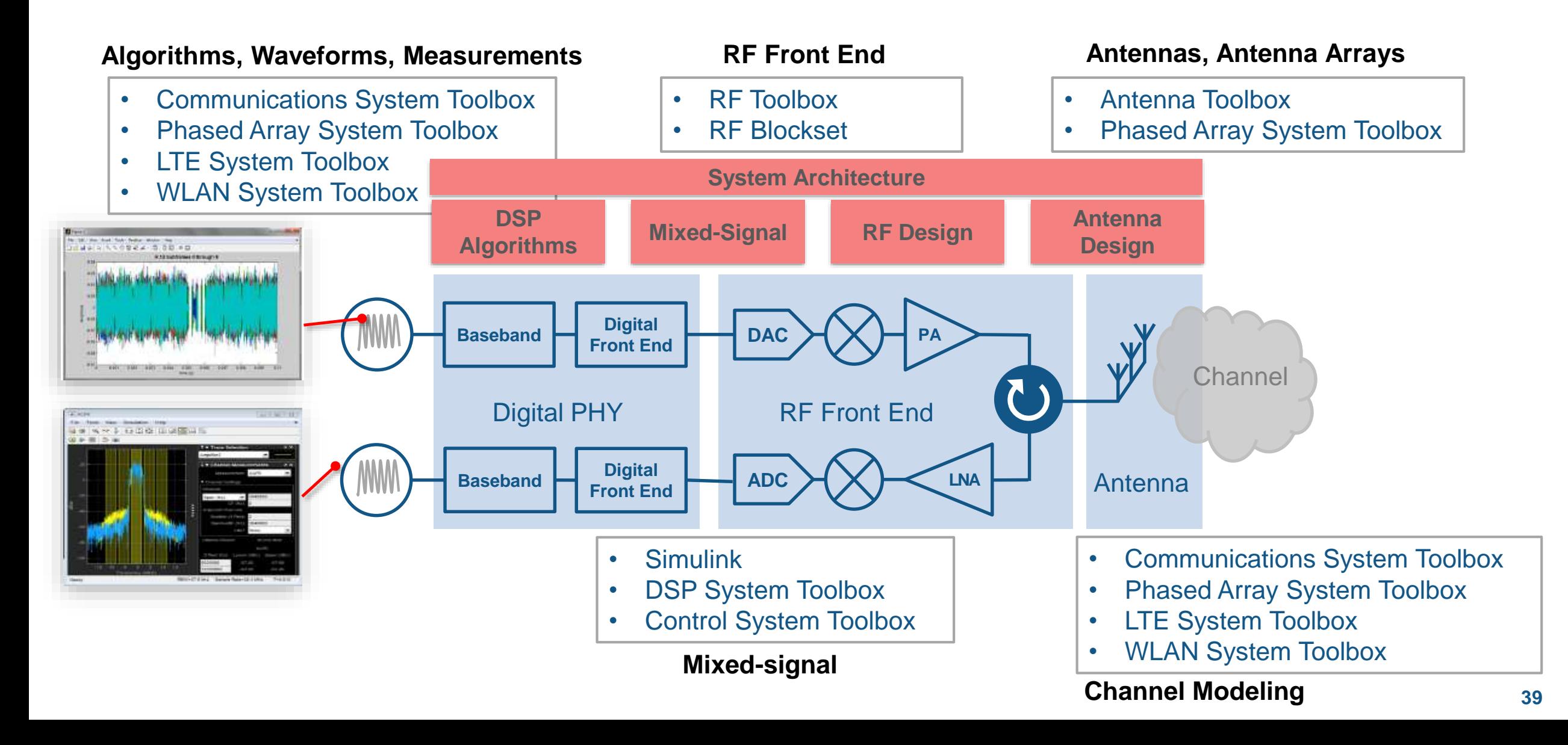

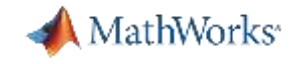

# What's new in  $\sqrt{2017}$  ?

#### Antenna Design – Where To Start?

#### **Antenna Designer App**

- **Select an antenna based on the desired specifications**
- **Design the antenna at the operating frequency**
- Visualize results and iterate on antenna geometrical properties
- Generates MATLAB scripts for automation

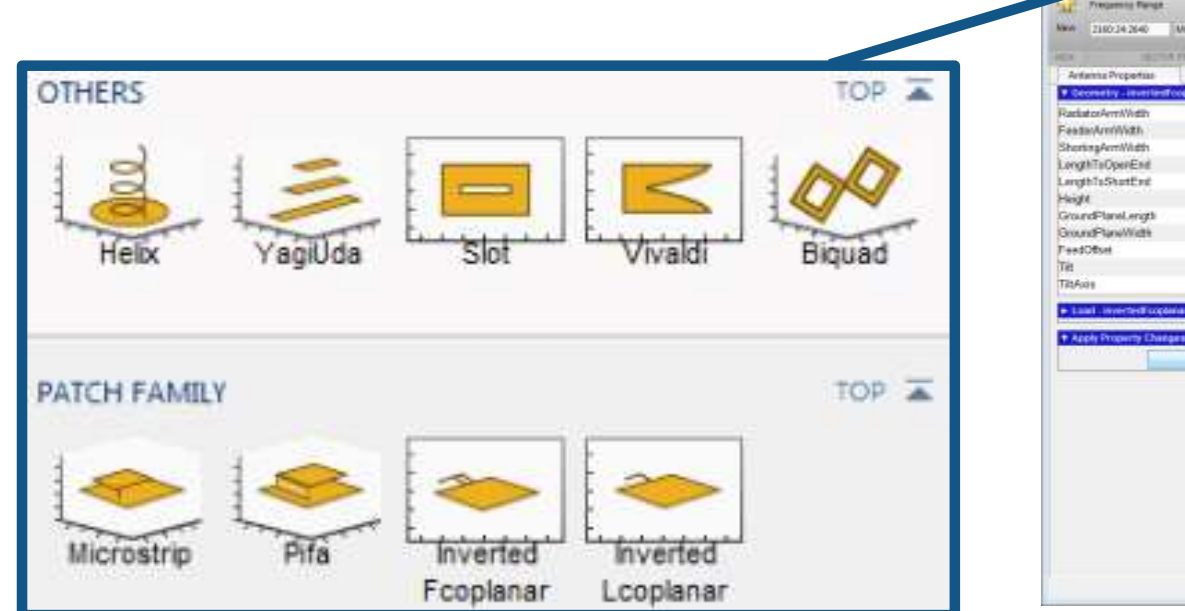

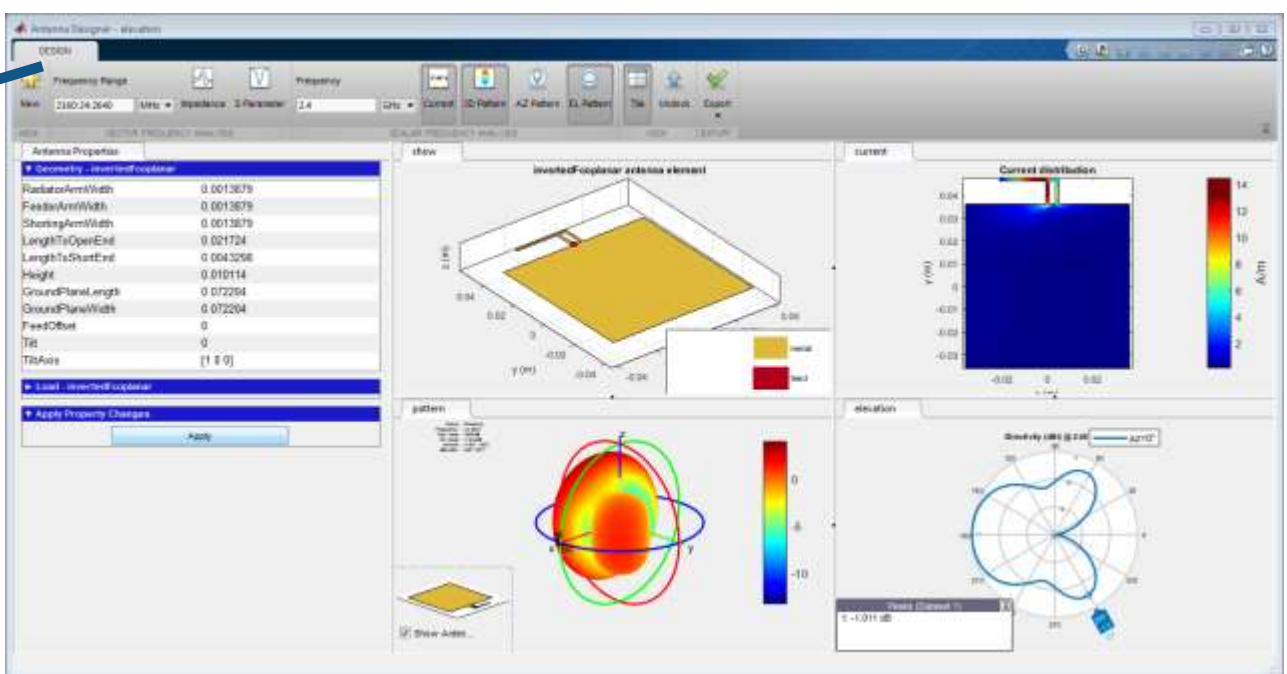

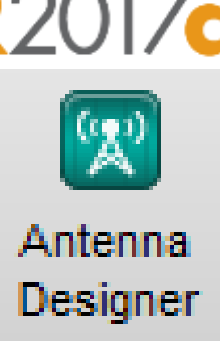

MathWorks<sup>®</sup>

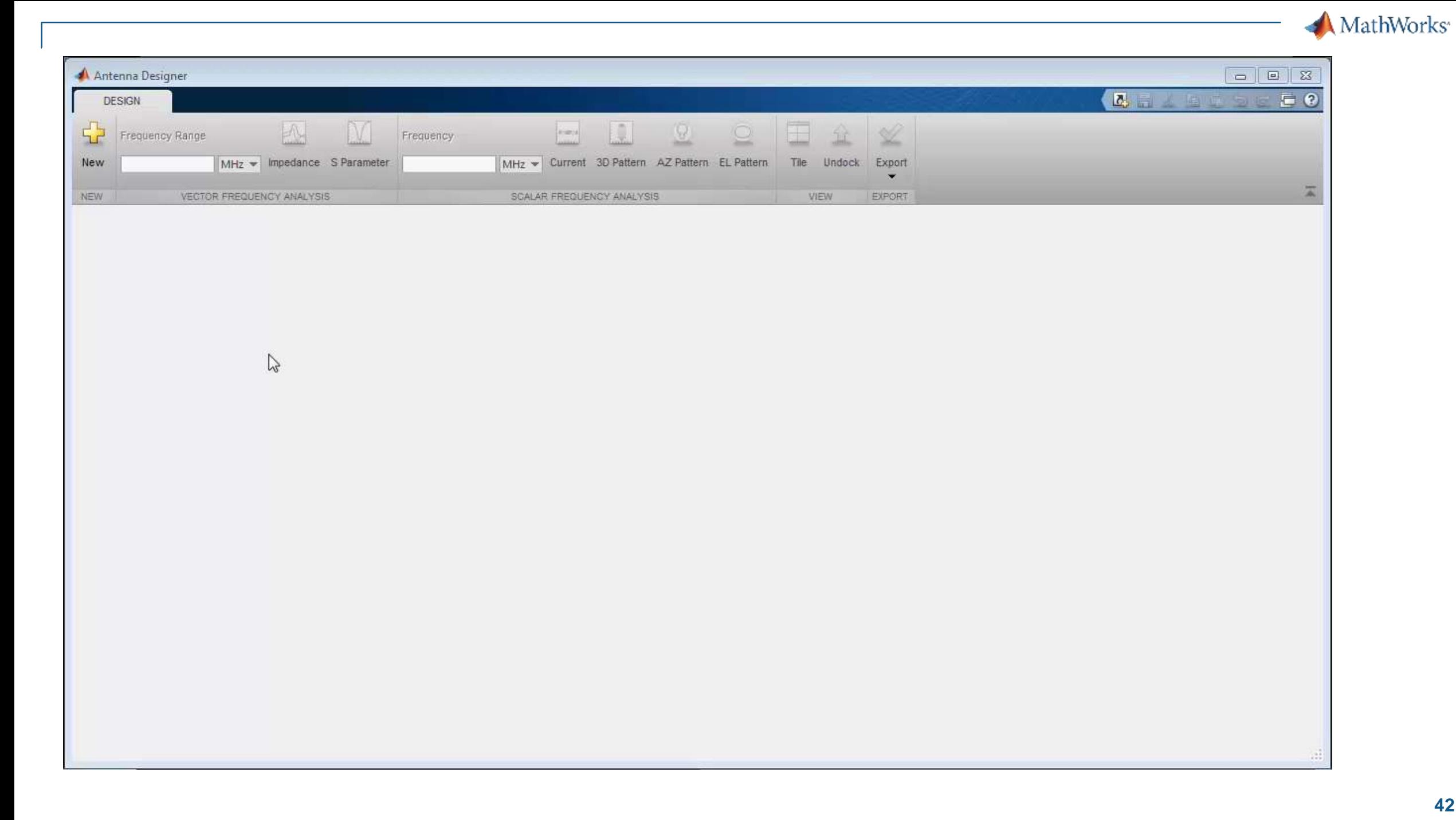

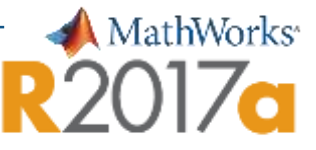

#### Coverage and Field Strength Visualization on Map

**Compute antenna pattern and visualize** field strength projected on flat earth map

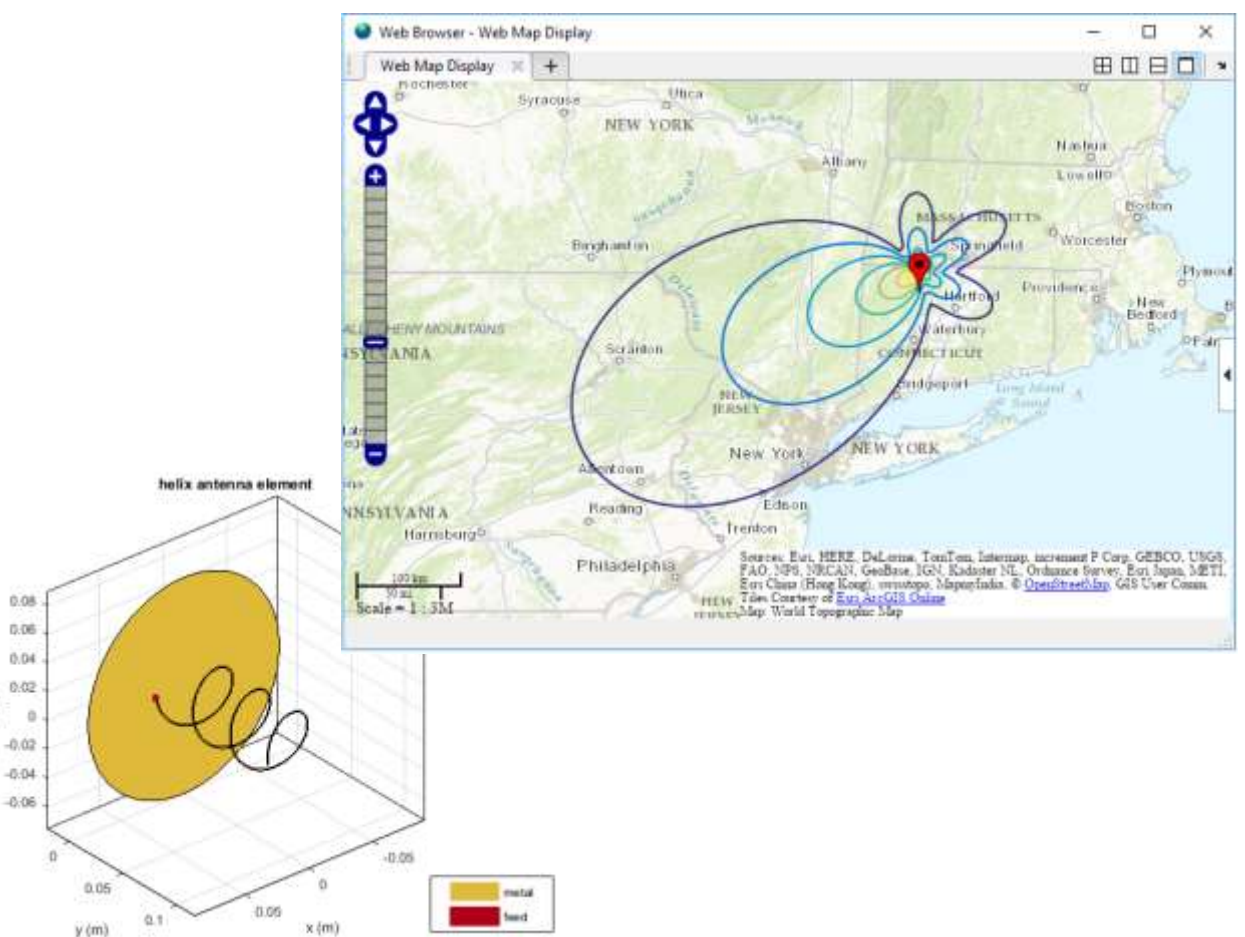

- Visualize antenna coverage on flat earth map and communication links
	- Define transmitter and receiver
	- Antenna design, frequency, power, and sensitivity

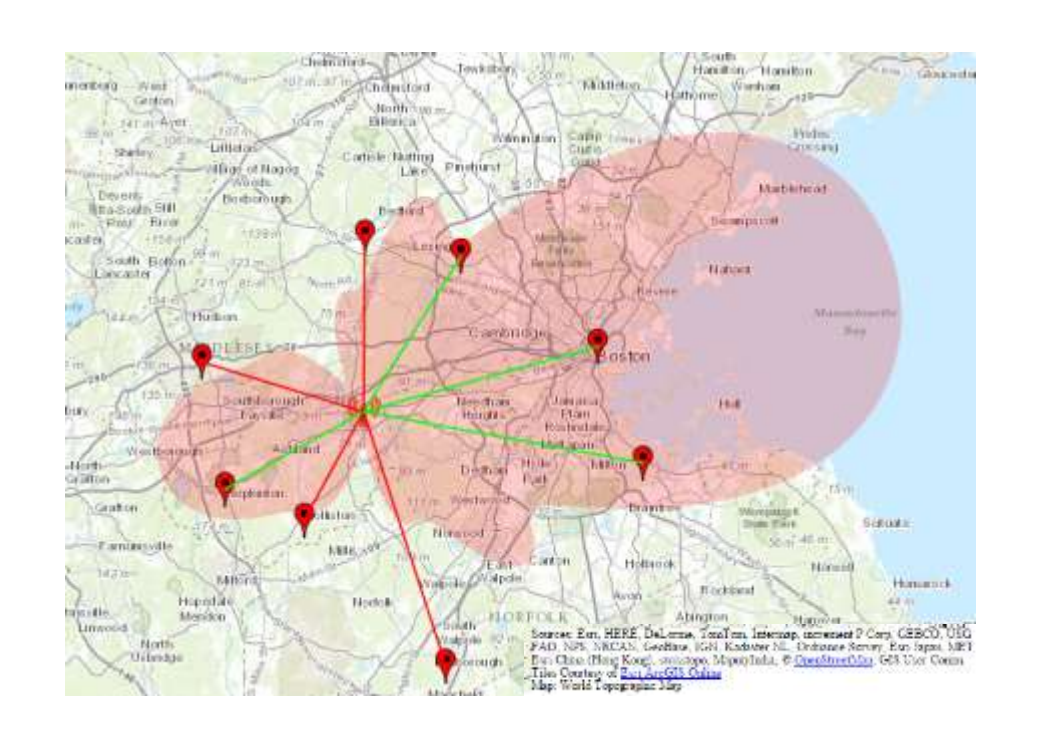

#### What's new in Phased Array System Toolbox

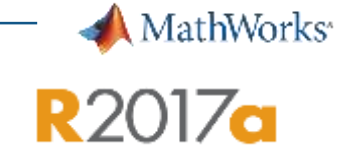

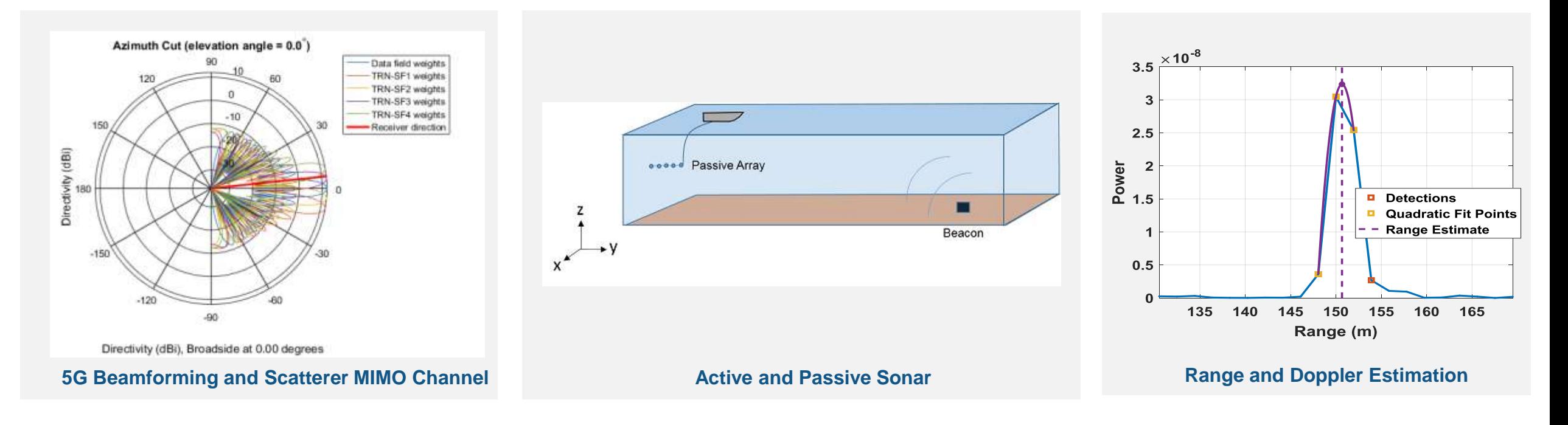

#### $\times$ R2017a

New Features, Compatibility Considerations

- Scattering MIMO Channel: Model multipath signal propagation through spatially spread scatterers
- Sonar Systems: Model hydrophones, projectors, underwater propagation, and targets
- > Range and Doppler Estimation: Measure target range and speed

#### 5G Beamforming and Spatial MIMO Channel

#### **Scatterer MIMO Channel Model**

- Generic model, applicable to all 5G bands and array sizes
- **Multipath due to single reflection from multiple scatterers**

#### **Diagonalization Beamformer**

- **Precoding and combining weights**
- **Power distribution using water-filling algorithm**
- **Subchannel gains and channel capacity estimation**

#### **Examples**

- Antenna Arrays in MIMO Communications
- MIMO-OFDM Precoding with Phased Arrays *(with CST)*
- 802.11ad Waveform Generation with Beamforming *(with WST)*

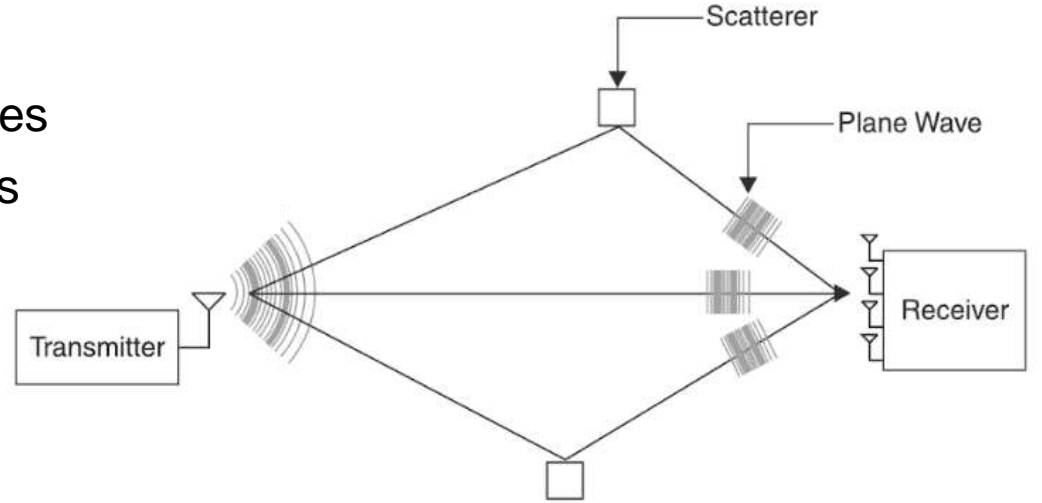

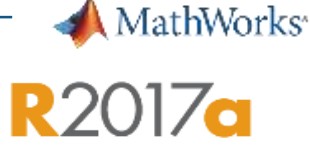

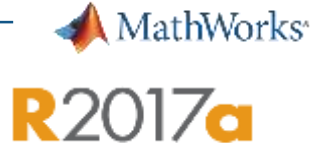

Source

Receiver

80

100

60

Range (km)

**Bellhop Paths** 

#### Active and Passive Sonar Systems

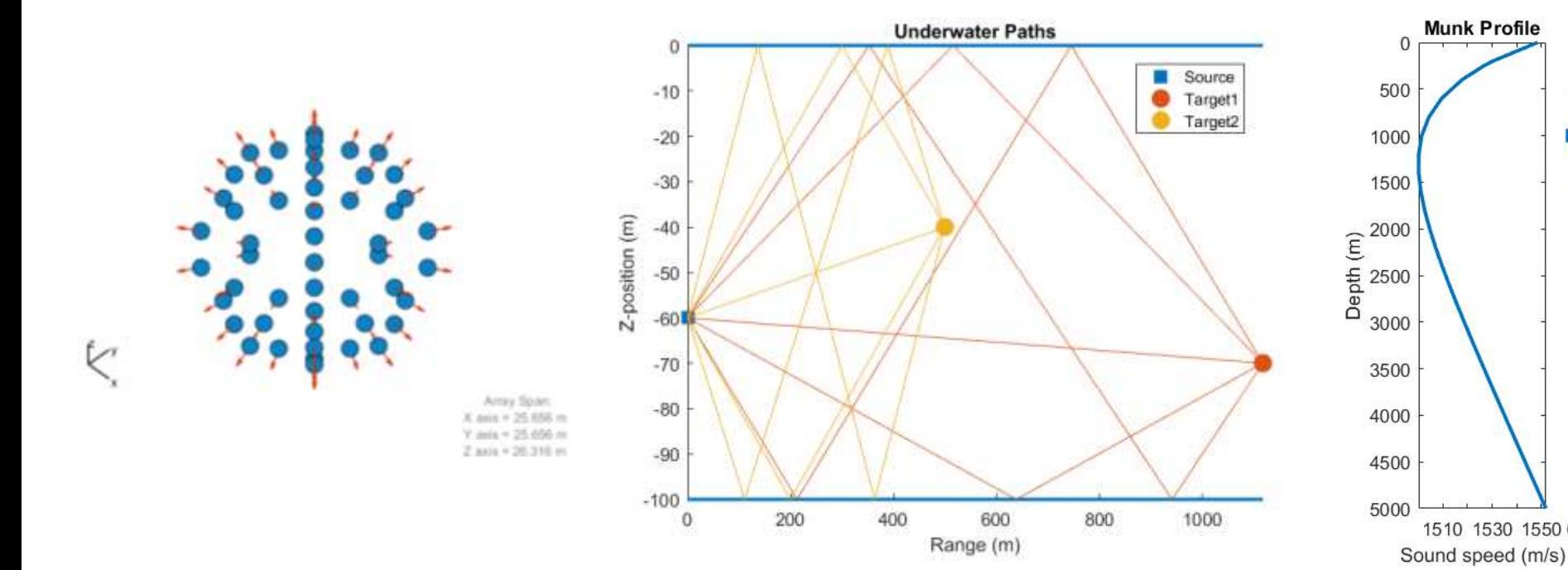

#### **Sonar Arrays and Targets**

- **Hydrophones**
- Projectors
- **Backscatter sonar target**

#### **Underwater Channel Model**

**I** Isospeed

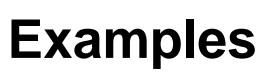

1510 1530 1550 0

**Munk Profile** 

Locating an Acoustic Beacon with a Passive Sonar

40

Underwater Target Detection with an Active Sonar <sup>1</sup>

20

#### Summary:

- **Trusted, diverse set of libraries and algorithms**
- Fast simulations with scalable computing across CPU, GPU, and Clusters
- Unified modelling and simulation of digital, RF, and antenna systems
- Integrated platform for mathematical analysis, and algorithm, software, & hardware development

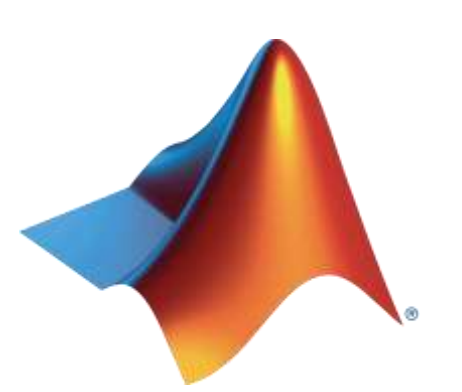

MathWorks<sup>®</sup>

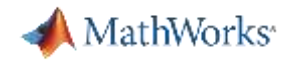

#### **Call to Action**

- Download whitepapers, technical articles and watch recorded webinars
	- [Webinar: Design of wireless MIMO systems: from RF specifications to architecture](https://www.mathworks.com/videos/design-of-wireless-mimo-systems-from-rf-specifications-to-architecture-exploration-120559.html)  exploration
	- [Design and Verify RF Transceivers for Radar Systems](https://in.mathworks.com/videos/design-and-verify-rf-transceivers-for-radar-systems-81990.html)
	- [Wideband Radar System Design](https://in.mathworks.com/videos/wideband-radar-system-design-116208.html)
	- [Designing Antennas and Antenna Arrays with MATLAB and Antenna Toolbox](https://in.mathworks.com/videos/designing-antennas-and-antenna-arrays-with-matlab-and-antenna-toolbox-106306.html)
	- [Hybrid Beamforming for Massive MIMO Phased Array Systems](https://in.mathworks.com/campaigns/products/offer/hybrid-beamforming-white-paper.html)
	- [Synthesizing an Array from a Specified Pattern: An Optimization Workflow](http://in.mathworks.com/company/newsletters/articles/synthesizing-an-array-from-a-specified-pattern-an-optimization-workflow.html)

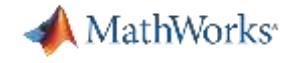

#### Do You Want To Learn More?

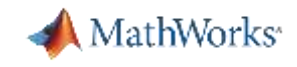

# MathWorks<sup>®</sup> Training Services

#### **Phased Array System Toolbox Fundamentals**

This one-day course provides a comprehensive introduction to the Phased Array System Toolbox™. Themes including radar characterization and analysis, radar design and modeling and radar signal processing are explored throughout the course.

#### **Topics include:**

- Review of a Monostatic End-to-End Radar Model
- Characterize and analyze radar components and systems
- Design and model components of a radar system
- Implement a range of radar signal processing algorithms

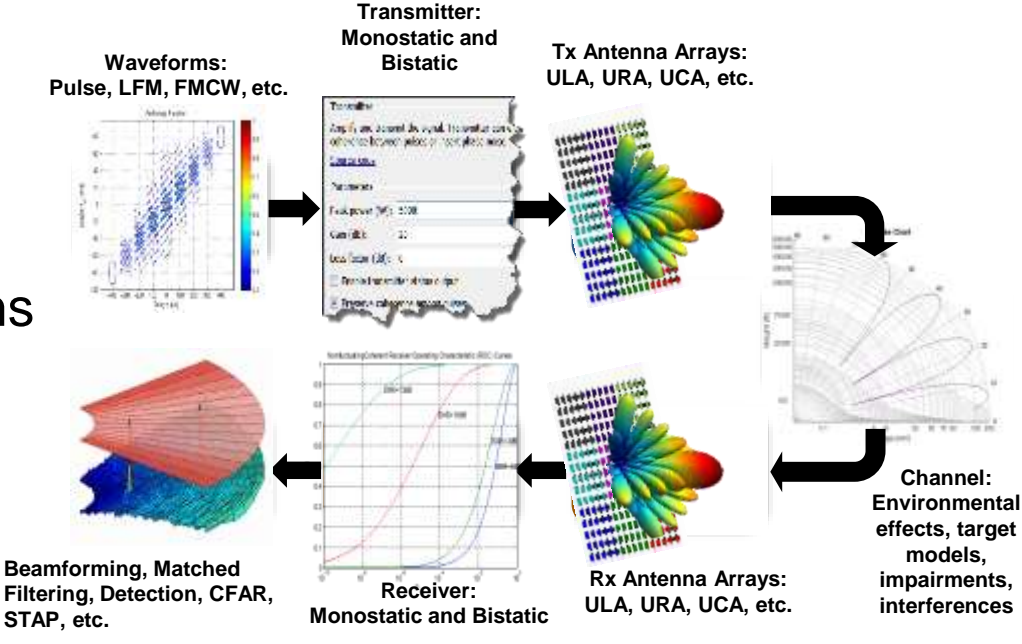

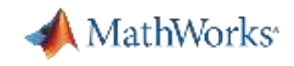

## MathWorks<sup>®</sup> Training Services

#### **Modeling RF Systems with RF Blockset**

#### **Topics include:**

- **Introduction to RF simulation using MathWorks tools**
- **How do I model my RF system with RF Blockset?**
- **IMPORTIGHT IMPORTION SET AT A FIGURE 1.1 IMPORTION I**nter-
- **Fundamentals of noise simulation**
- **Nodeling non-linear devices**
- Developing custom models

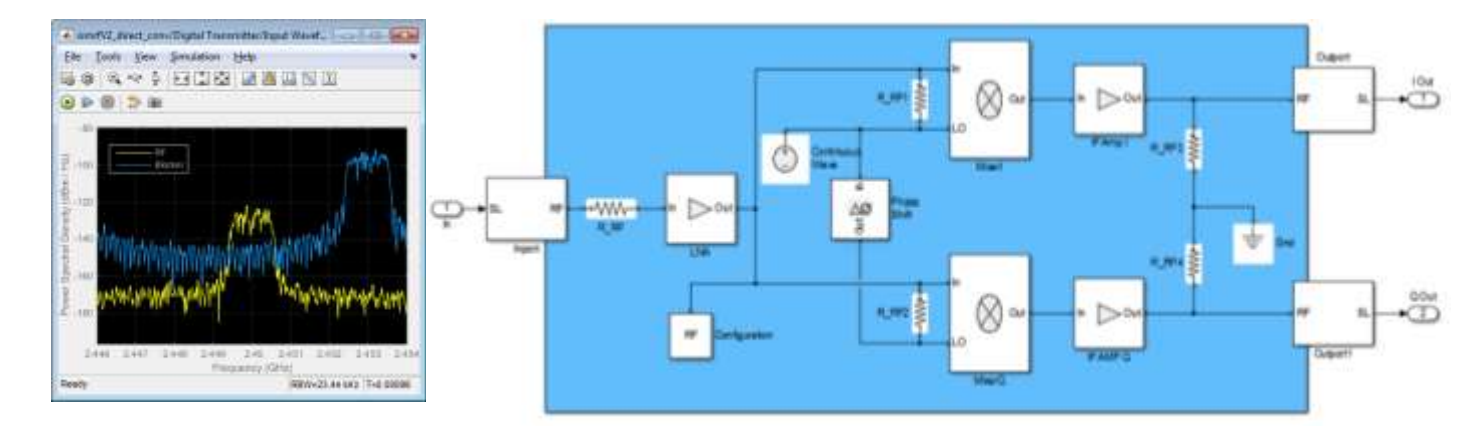

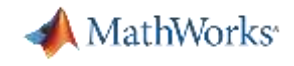

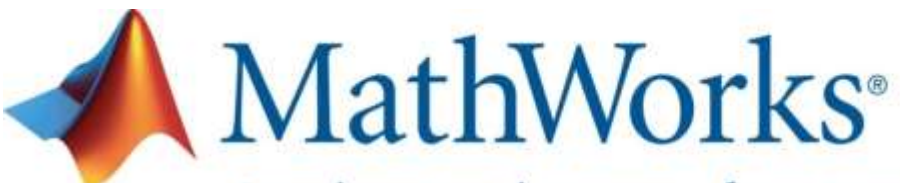

Accelerating the pace of engineering and science

#### **Speaker Details**  Email: [tabrez.khan@mathworks.in](mailto:tabrez.khan@mathworks.in)

#### **Contact MathWorks India**

Products/Training Enquiry Booth

Call: 080-6632-6000

Email: [info@mathworks.in](mailto:info@mathworks.in)

#### **Your feedback is valued.**

**Please complete the feedback form provided to you.**

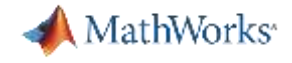

#### Thanks for your attention

Questions?